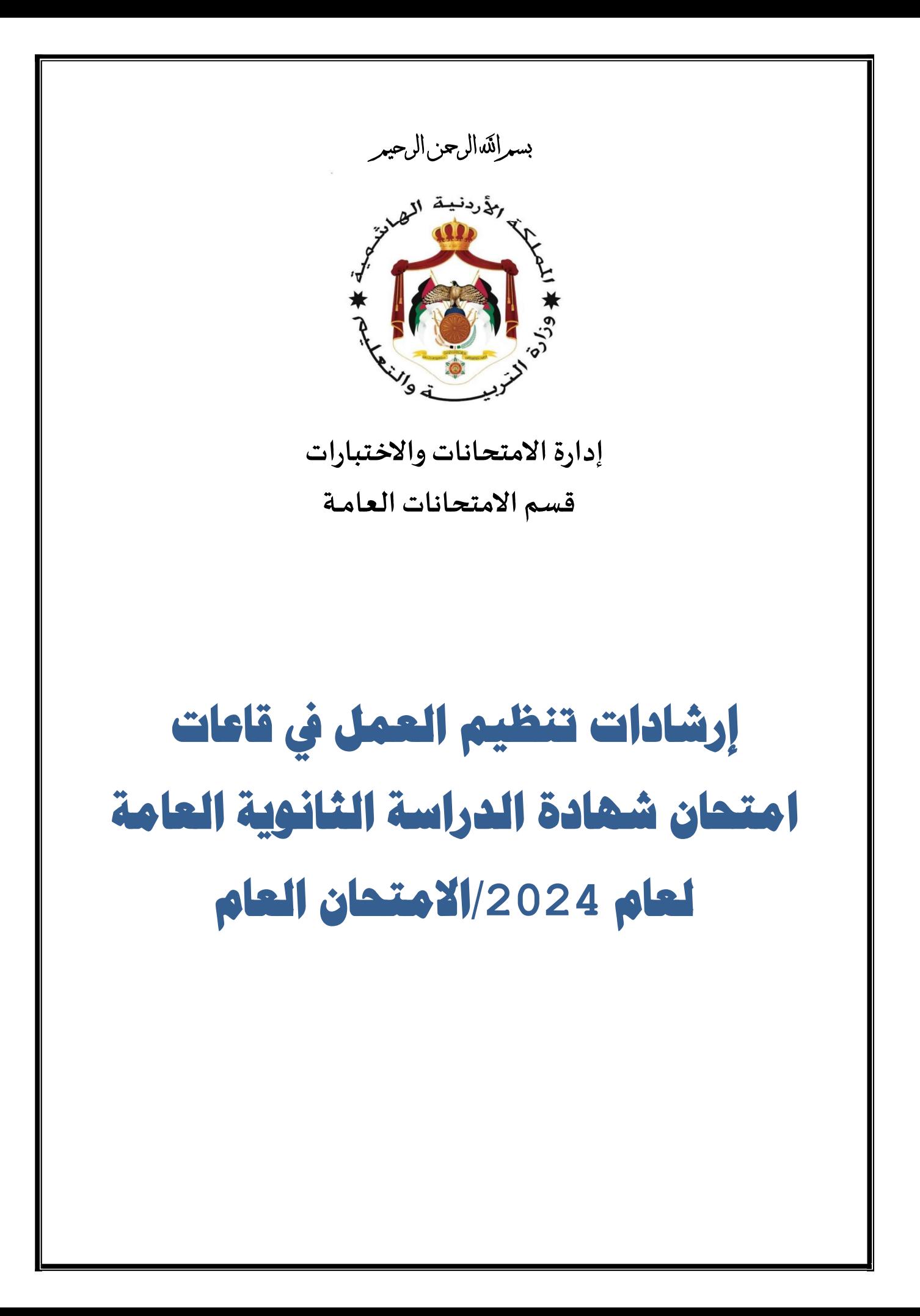

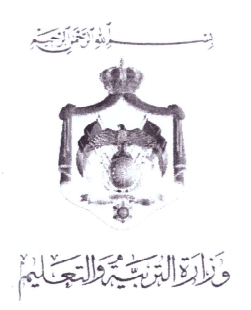

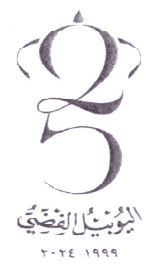

الرقم: ١٠٣٩ ١٨٦/٥٣ التاريخ: ٢٠٠٠- - ق القعدة ٥٠٠ ٤ ١ الموافق: .... ٤ . إلا . إلا : ٢ . إ

السيد مدير التربية والتعليم لمحافظة / لمنطقة / للواء

الموضوع:

(إرشادات تنظيم العمل في قاعات امتحان شهادة الدراسة الثانوية العامة لعام 2024 / الامتحان العام)

السلام عليكم ورحمة الله وبركاته، وبعد؛

أرسل إليكم إرشادات تنظيم العمل في قاعات امتحان شهادة الدراسة الثانوية العامة لعام 2024/الامتحان العام، راجيًا تدارسها في اجتماع خاص يُعقد لهذه الغاية مع رؤساء القاعات في مديريتكم وتأكيد العمل بمضمونها. علمًا بأنه توجد نسخة الكترونية من هذه الإرشادات على الموقع الإلكتروني لوزارة التربية والتعليم/

صفحة إدارة الامتحانات والاختبارات (www.moe.gov.jo).

وتفضلوا بقبول فائق الاحترام

بر وزير التربية والتعليم وادة الامتحانات والاختيارات محمد شحادة

ماتت: ٢٠٧١٨١ه ٦ ٢٠٢٢ فأكس: ٢٠١٦٦٦٥٦ ٦٢٦٦٢ ص.ب: ١٦٤٦ عمان ١١١١٨ الأردن. الموقع الإلكتروني: www.moe.gov.jo

**الفهرس** 

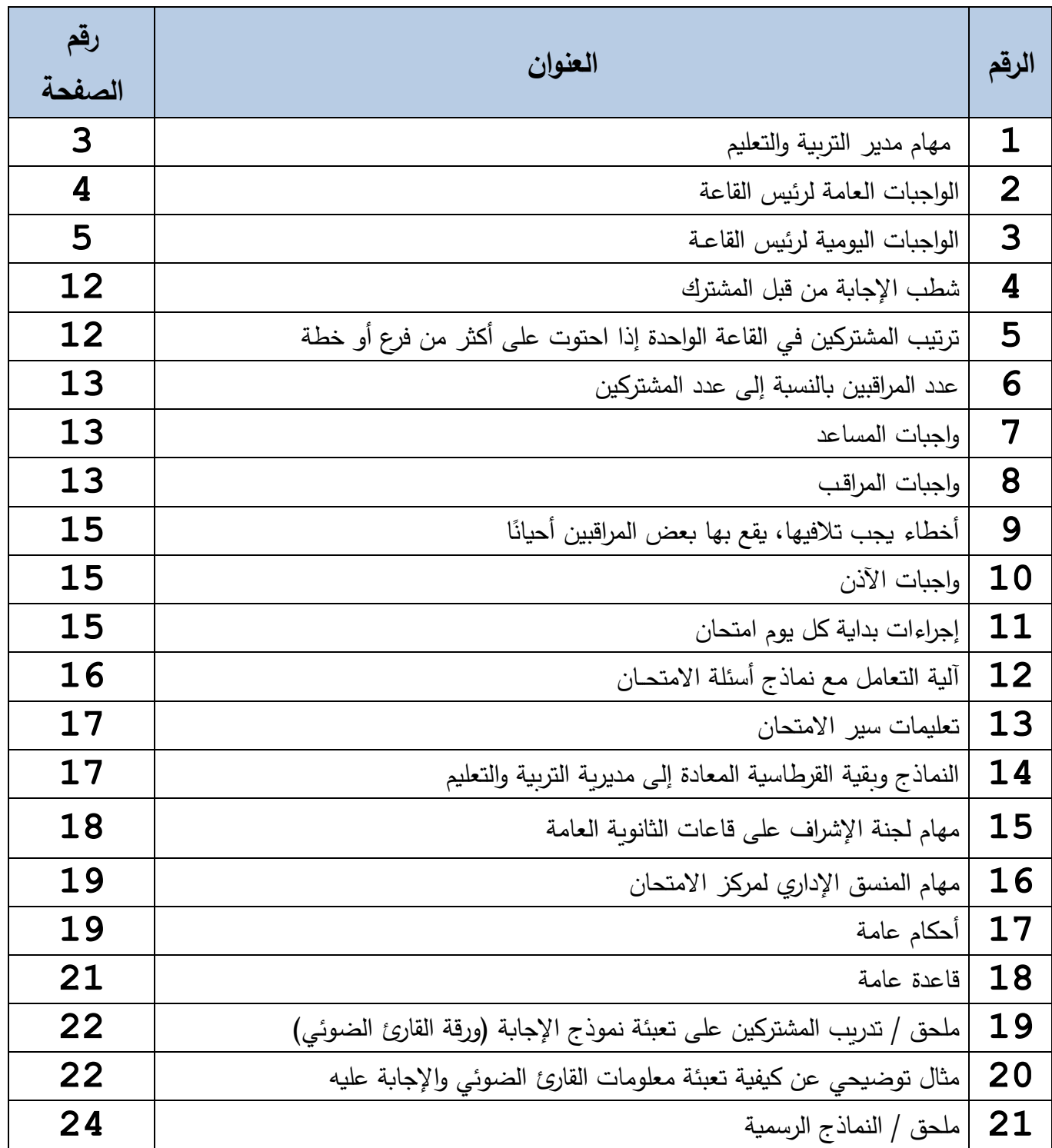

**أولا: مهام مدير التربية والتعليم** 

- -1 عقد اجتماع مع لجنة االمتحانات المحلية لتكليف القائمين على االمتحان في المراكز االمتحانية، والتنسيق مع الحاكم الإداري لتأمين الحماية المناسبة لهذه المراكز .
- -2 زيارة مراكز االمتحان والتأكد من جاهزيتها وتعبئة قائمة الرصد الخاصة بذلك، وإرسالها إلى إدارة االمتحانات واالختبارات، والتنسيق مع المعنيين في الوزارة لمعالجة أي مشكلة.
- 3– عقد اجتماع مع رؤساء القاعات لتوقيعهم على نموذجي القسم والاتفاقية وأدائهم القسم حيًا أمام لجنة االمتحانات المحلية في المديرية، وكذلك إطالعهم على إجراءات عقد امتحان شهادة الدراسة الثانوية العامة لالمتحان العام ،2024 والتأكيد على ما يلي:

- واجبات رئيس القاعة: الواجبات العامة، والواجبات اليومية.

- طريقة تعبئة نموذج الإجابة (ورقة القارئ الضوئي) كما يظهر في المثال التوضيحي المرفق )الصفحتان ،22 23(، مع ضرورة تدريب الطلبة على تعبئة ورقة القارئ الضوئي من خالل االستعانة باللوحات اإلرشادية المعلقة في الغرف االمتحانية.
- عدم السماح بخروج المشترك من غرفة االمتحان إال بعد انتهاء الزمن المقرر المتحان المبحث وبعد التأكد من تسليمه لكل من ورقة الأسئلة وورقة القارئ الضوئي ودفتر الإجابة.

-4 تسليم رئيس القاعة ملف القاعة الذي يحتوي على اآلتي:

- أ. قوائم بأسماء المشتركين لمختلف المباحث في جميع فروع االمتحان المعتمدة في القاعة.
- ب. بطاقات إشعار الاشتراك بالامتحان (بطاقات الجلوس/ نسخة الطالب) لطلبة الدراسة الخاصة لتسليمها لهم في أول جلسة امتحانية.
	- جـ. بطاقات تحقيق الشخصية (بطاقات الجلوس/ نسخة رئيس القاعة).
- د. أسماء المشتركين من ذوي الإعاقة (الكفيفين، الصم، والشلل الدماغي) وكذلك المشتركين من ضعاف البصر والإعاقة الحركية.
- ه. نسخة ورقية من (الإجراءات الإدارية المعالجة لمخالفة تعليمات امتحان شهادة الدراسة الثانوية العامة) والمعمول بها حالياً.
	- و. ملصقات ورقية صادرة عن وزارة التربية والتعليم.
		- ز. كشف بأسماء كل من المساعد و المراقبين.

ح. نسخة ورقية من النماذج المتعلقة بالامتحان (نموذج الغياب، نموذج فتح مغلف الأسئلة، ….).

- -5 تزويد رئيس القاعة باللوازم اآلتية:
- أ. خاتم الامتحان الخاص بامتحان الثانوية العامة (قاعات) ومطبعة الأختام. ب. خزانة حديدية صالحة لالستعمال ومحكمة اإلغالق. ج. قرطاسية االمتحان المكونة من اآلتي:
	- دفاتر اإلجابة. – نماذج الإجابة (أوراق القارئ الضوئي).

- نماذج استالم )دفتر اإلجابة، وورقة القارئ الضوئي، وورقة األسئلة(. - مقالم بعدد المشتركين تحتوي على ثالثة أقالم رصاص وممحاة ومبراة .

- أقلام حبر بعدد المشتركين، على أن توزع على المشتركين لإضافتها إلى المقلمة بدءًا من امتحان اللغة العربية الذي سيعقد يوم الخميس الموافق /06/27 .2024
- ألات حاسبة بعدد المشتركين، على أن توزع على جميع المشتركين بدءًا من امتحان الرياضيات الذي سيعقد يوم السبت الموافق ،2024/06/29 ويتأكد المراقب من تزويد كل آلة حاسبة ببطاريتين، و صالحية اآللة قبل تسليمها للمشترك.
	- الالصق الورقي. - الغراء. - الفراشي. – ورق الصرّ . - مغلفات ورقية 4A( خاصة ألو ارق القارئ الضوئي(. د . كاسات ماء للشرب يتناسب عددها مع عدد المشتركين. هـ. مراوح بعدد يتناسب مع عدد الغرف في القاعة التي ال يتوافر فيها تكييف.

**ا ا ثاني : الواجبات العامة لرئيس القاعة:** 

- − حضور الاجتماع الذي يعقده مدير التربية والتعليم وأداء القسم حيًّا أمام لجنة الامتحانات المحلية في المديرية مجتمعة، والتوقيع على كل من: نموذج القسم ونموذج االتفاقية.
	- -2 استالم ملف القاعة واللوازم الخاصة بالقاعة وتفقدها للتأكد من اكتمالها.
		- -3 زيارة قاعته قبل موعد بدء االمتحانات بوقت مناسب.
- 4 عقد اجتماع مع مساعده والمراقبين والآذن المخصص للقاعة؛ للتعرف إلى قابليتهم الشخصية وشرح كيفية المراقبة وتبصيرهم بواجباتهم.
- 5– الإشراف على ترتيب المقاعد في قاعته بمعاونة مساعده والمراقبين والآذن، بحيث تكون المسافة مناسبة بين كل مقعد والذي يليه، وبينه وبين المقعد المجاور، ويخصص مقعد واحد لكل مشترك مع ضرورة تأمين مقاعد خاصة للطلبة الذين يكتبون بيدهم اليسرى أو من كانت أحجامهم كبيرة ويحتاجون إلى مقعد مناسب.
- -6 تثبيت صورة عن كل بطاقة من بطاقات تحقيق الشخصية للمشتركين في القاعة على مقاعدهم متسلسلة، مع ضرورة اإلبقاء على البطاقة األصلية في ملف خاص مع رئيس القاعة للتحقق من شخصية المشتركين يومياً هو أو مساعده (فقط) مع بدء الامتحان، ولا يجوز أن يكلف غيرهما بهذه المهمة وتحت طائلة المساءلة.

7– حفظ الخرائط واللوحات والوسائل التعليمية الموجودة بعيدًا عن الغرف الصفية المشغولة.

ا عليها التالي: -8 العمل على تجهيز لوحة إعالنات خاصة بالقاعة مثبت ً - برنامج االمتحان العام. - التعليمات الخاصة بالمشتركين. - أسماء المشتركين وأرقام جلوسهم، وتوزيعهم على غرف القاعة حسب أرقام جلوسهم. - اإلجراءات اإلدارية المعالجة لمخالفة تعليمات امتحان شهادة الدراسة الثانوية العامة والمعمول بها .ً حاليا - اسم كل مشترك أوقع بحقه عقوبة الحرمان من التقدم لالمتحان في األيام القادمة.

-9 التعاون مع لجان تسليم األسئلة وضابط جودة االمتحان فهم عون له في مهمته وإدارته للقاعة.

#### **ثالاثا: الواجبات اليومي ة لرئيس القاعــة:**

- -1 تعبئة نموذج )الواجبات اليومية لرئيس القاعة( المرفق مع هذه اإلرشادات وتسليمه إلى قسم االمتحانات والاختبارات في المديرية يوميا وعلى نسختين.
- 2– استلام الأجهزة الخلوبة وملحقاتها (السماعات والساعات الذكية) من المساعد وجميع المراقبين والأذنة وتعبئة النموذج الخاص بذلك، ووضع الأجهزة مع جهازه الخلوي في الخزانة الحديدية قبل بدء الامتحان لحين االنتهاء من كافة اإلجراءات المتعلقة باالمتحان وتغليف طرود اإلجابة.

-3 التنبيه اليومي على المشتركين بما يلي:

- عدم إحضار أي قلم حبر جاف أو سائل أو رصاص أو آلة حاسبة، إذ ستوفر الوزارة لكل مشترك آلة حاسبة ومقلمة تحتوي على قلم حبر وثلاثة أقلام رصاص وممحاة ومبراة.
- منع دخول المشترك إلى غرفة الامتحان منعًا باتًا إذا كان بحوزته جهازٍ خلوي أو سماعات لاقطة أو لحمية أو أوراق تتعلق بالامتحان أو آلات حاسبة بكافة أنواعها أو أي أجهزة إلكترونية (مثل الساعات الذكية) التي تحوي كاميرا أو جهاز استقبال (سماعة) أو أي وسيلة تستخدم للغش أو أي شيء يؤثر في سير االمتحان، وكل من يخالف ذلك تطبق عليه االجراءات االدارية المعالجة لمخالفة تعليمات االمتحان.
- قراءة الملحوظة الموجودة في الصفحة األولى من الورقة االمتحانية قبل البدء باإلجابة؛ وذلك للتأكد من اكتمال عدد صفحات الورقة االمتحانية وكذلك عدد الفقرات ، مع ضرورة تفقد رئيس القاعة والمراقبين لورقة الأسئلة من حيث عدد الصفحات وسلامة تكبيسها قبل تسليمها للطلبة.
- يستخدم قلم الرصاص فقط في تظليل المشترك إلجاباته على ورقة القارئ الضوئي، وأن ورقة القارئ الضوئي هي المعتمدة فقط لدى وزارة التربية والتعليم لاحتساب علامته لأسئلة الاختيار من متعدد. التأكيد على المشتركين أنه في ما يخص مباحث (اللغة العربية، والرياضيات، واللغة الإنجليزية) والتي تتضمن نوعين من الأسئلة: أسئلة اختيار من متعدد، وأسئلة إنشائية، فيُجاب عن أسئلة الاختيار من متعدد بقلم الرصاص على ورقة القارئ الضوئي فهو النموذج المعتمد (فقط) لاحتساب علامة المشترك في هذا النوع من الاسئلة، أما الأسئلة الإنشائية فيتم الإجابة عنها على دفتر الإجابة بقلم الحبر فهو المعتمد (فقط) للتصحيح. **جــــدا هــــام**
- التأكيد على مشتركي الفرع الصناعي في اليوم الذي يسبق موعد امتحان الرسم الصناعي أن اإلجابة في هذا المبحث عن كامل الأسئلة تكون على دفتر الإجابة بقلم الحبر، ويسمح لهم باستخدام الأدوات الخاصة بالرسم، ولا يُسَلم للمشترك الصناعي ورقة قارئ ضوئي يوم امتحان الرسم الصناعي.
- التأكد من كتابة المشترك السمه ورقم جلوسه في المكان المخصص على كل من: ورقة األسئلة، وورقة القارئ الضوئي، ودفتر اإلجابة، ويمنع كتابة اسمه في مكان غير مخصص.
- تذكير المشتركين بما تبقى من الوقت، وذلك قبل انتهاء جلسة االمتحان بربع ساعة، والتأكيد عليهم نقل الإجابات (تظليلها) على ورقة القارئ الضوئي قبل انتهاء الزمن المخصص.
	- 4 تجهيز نماذج الإجابة (أوراق القارئ الضوئي) بالتعاون مع مساعده والمراقبين على النحو الآتي: - التأكد من سالمة أو ارق القارئ الضوئي.
- الختم والتوقيع: وضع ختم القاعة خلف ورقة القارئ الضوئي في الجهة اليسرى العلوية )الجهة المعاكسة لشعار المملكة الأردنية الهاشمية) من قبله أو من قبل مساعده مع التوقيع عليه؛ على أن يكون التوقيع واحد وثابت لجميع أوراق القارئ الضوئي في ذلك اليوم.
- تسليم أوراق القارئ الضوئي للمراقبين وبعدد المشتركين الفعلي لكل غرفة امتحانية على حدة. <mark>ملحوظة مهمة:</mark> يجب عدم ختم وتوقيع أي ورقة زائدة عن الحاجة اليومية من أوراق القارئ الضوئي، وفي حال ختم أوراق زائدة عن الحاجة اليومية فيجب المحافظة عليها في خزانة المكتوم الستخدامها في اليوم التالي وتحت طائلة المساءلة.
- -5 تجهيز دفاتر اإلجابة: يجب ختم دفاتر اإلجابة بختم القاعة في المكان المخصص له، وبحسب عدد المشتركين في ذلك اليوم (مكان الخاتم على عبارة قسم الامتحانات العامة في أعلى الجانب الأيمن من غالف الدفتر( مع توقيع رئيس القاعة أو مساعده فقط، وعلى أن يكون التوقيع واحد وثابت لجميع الدفاتر في ذلك اليوم، وتسليمها للمراقبين وبعدد المشتركين الفعلي لكل غرفة امتحانية على حدة.

 **ملحوظة مهمة:**  تسّلم دفاتر اإلجابة من قبل رئيس القاعة إلى المراقبين في كل غرفة امتحانية وبعدد المشتركين الفعلي في تلك الغرفة، و على المشترك تسليمه عند انتهاء جلسة االمتحان مع ورقة القارئ الضوئي وورقة الأسئلة حتى لو كان الدفتر فارغًا، وإِذا كانت طبيعة الامتحان تقتضي استخدام ورقة القارئ الضوئي فقط، فلا يصمّغ دفتر الإجابة، أما إ<u>ذا كانت طبيعة الامتحان تقتضي تصحيح دفاتر</u> الإجابة كما هو الحال في مباحث (اللغة العربية، اللغة الإنجليزية، الرياضيات، الرسم الصناعي)، فيجب كتابة الرقم المتسلسل على الدفتر و تصميغه حسب المعتاد .

-6 تسليم اآلالت الحاسبة مع بطارياتها و المقالم للمراقبين بعدد المشتركين الفعلي، وتحتوي المقلمة على: ثلاثة أقلام رصاص، وممحاة، ومبراة، ويضاف إليها قلم حبر أزرق جاف بدءًا من امتحان اللغة العربية الستخدامه في الكتابة على دفاتر اإلجابة للمباحث اآلتية فقط: اللغة العربية، الرياضيات ، اللغة اإلنجليزية ، الرسم الصناعي.

-7 إعداد جدول توزيع المراقبين بحيث ال يتكرر اسم مراقب في غرفة ما على نفس المشتركين أكثر من ّال يعرف المراقب الغرفة التي سيراقب عليها إال قبيل بدء الجلسة االمتحانية، مرة ما أمكن ذلك، وأ على أن يحتفظ رئيس القاعة بجدول توزيع المراقبين لكل أيام االمتحان للرجوع إليه عند الحاجة.

- **-8 التفتيش اليومي الدقيق** للمشتركين مع مراعاة ما يأتي:
- التأكد من هوية المشترك من خلال تدقيق بطاقة الجلوس وبطاقة إثبات الشخصية معًا ومطابقة الصورة المثبتة على البطاقة الشخصية لوجه المشترك.
- التأكد من عدم وجود كل من اآلتية مع المشتركين: )األجهزة الخلوية والسماعات الالقطة والساعات الذكية، والقصاصات الورقية أو أي شيء له علاقة بالامتحان).
	- تفتيش المشتركين قبل ذهابهم إلى دورة المياه وبعد رجوعهم منها.
- 9 تفتيش دورات المياه باستمرار وتفقدها من حيث: النظافة، وتوفر الصابون، وعدم وجود أي أجهزة اتصال أو قصاصات أو أوراق تتعلق بمادة االمتحان.

-10 اإلشراف على عملية دخول المشتركين وخروجهم من قاع ة االمتحان.

- 11– شرح طريقة تعبئة المعلومات المطلوبة على نموذج الإجابة (ورقة القارئ الضوئي) للمراقبين لنقلها إلى المشتركين قبل بدء االمتحان وهي بكتابة كل من: أ– اسم المشترك كاملًا في المكان المخصص. ب - اسم المبحث .
	- ج- فرع التعليم. د - الحرفة للفرعين فقط: الصناعي واالقتصاد المنزلي. ه– رقم الجلوس كتابة وتظليلا. و– رقم المبحث (الموجود على ورقة الأسئلة ويتكون من ثلاث منازل) كتابةً وتظليلًا. ز – رقم النموذج (إن وجد على ورقة الأسئلة) كتابة وتظليلا.

#### **ملحوظات هامة:**

- **-** التنبيه على المشتركين بأن يظللوا بشكل غامق الدائرة التي تشير إلى رمز اإلجابة الصحيحة في نموذج الإجابة (ورقة القارئ الضوئي) فهو النموذج المعتمد (فقط) لاحتساب علاماتهم لأسئلة االختيار من متعدد .
- للأسئلة من نوع الاختيار من متعدد في مبحثي اللغة الإنجليزية، والرياضيات، فإن الشكل الآتي يوضح رموز الإجابة باللغة الإنجليزية على ورقة الأسئلة وما يقابلها على نموذج الإجابة (ورقة القارئ الضوئي) باللغة العربية:

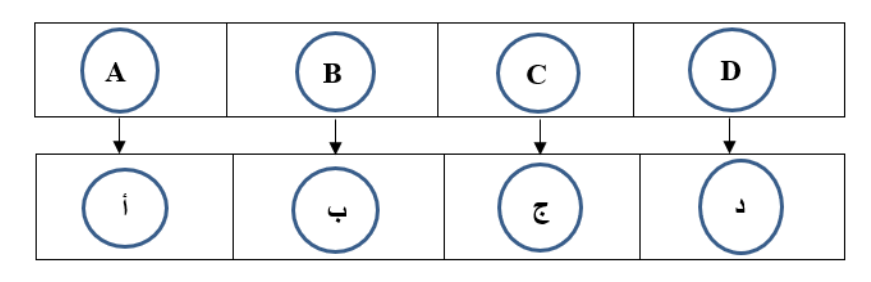

#### -12 شرح كيفية التعامل مع طلبة الدراسة الخاصة:

- أ– طلبة الدراسة الخاصة لخطة 2018 في المباحث ذات الورقتين فقط، والتي تعامل كورقة واحدة لطلبة الخطط 2019 فما بعد (مثل: اللغة العربية، واللغة الإنجليزية، وتاريخ الأردن، ...)، وبكون التعامل معهم على النحو اآلتي:
- 1) إذا كان المشترك متقدماً للورقة الأولى/الفصل الأول فقط من المبحث المكون من ورقتين/فصلين فيستلم ورقة األسئلة التي تخصه من المراقب **في بداية جلسة المتحان وحسب الجدول أدناه، ويقوم المشترك بكتابة اسمه ورقم جلوسه ورقم نموذج ورقة األسئلة على نموذج الستالم ويوقع على ذلك، ويحسب له الوقت المخصص لالمتحان و الموجود على ورقة األسئلة )ساعة**  أو 45 دقيقة)، ويُعطى عشر دقائق إضافية (الوقت الإضافي الذي يعطى للمشتركين بدلًا من ا**لوقت الضائع في توزيع أوراق الأسئلة)** وعند انتهاء الوقت يستلم المراقب (حسب الأصول) من المشترك ورقة القارئ الضوئي وورقة األسئلة ودفتر اإلجابة، **ويسمح له بمغادرة غرفة المتحان بعد انتهاء زمن الجزء األول من جلسة المتحان.**
- 2) إذا كان المشترك متقدماً للورقة الثانية/الفصل الثاني فقط من المبحث المكون من ورقتين/فصلين فيستلم ورقة األسئلة التي تخصه من المراقب في الوقت المحدد في **الجدول أدناه، ويقوم المشترك بكتابة اسمه ورقم جلوسه ورقم نموذج ورقة األسئلة على نموذج الستالم ويوقع على ذلك، ويحسب له الوقت المخصص لالمتحان والموجود على ورقة األسئلة )ساعة أو 45 دقيقة(، عطى عشر دقائق إضافية )الوقت اإلضافي الذي يعطى للمشتركين بدال من الوقت الضائع في ُ وي** <mark>توزيع أوراق الأسئلة)</mark> وعند انتهاء الوقت يستلم المراقب (حسب الأصول) من المشترك ورقة القارئ الضوئي وورقة الأسئلة ودفتر الإجابة، علمًا بأنه يُسمح للمشترك المسجل للفصل الثاني من المبحث (في نفس الجلسة الامتحانية) بالدخول إلى مركز الامتحان وقبل بدء الجزء الثاني من الورقة االمتحانية.
- 3) إذا كان المشترك متقدمًا لورقتي/لفصلي المبحث المكون من ورقتين/فصلين، فيُسلَّم أولاً ورقة أسئلة الفصل األول ونموذج اإلجابة )ورقة القارئ الضوئي( ودفتر اإلجابة من المراقب **في بداية جلسة المتحان، ويقوم المشترك بكتابة اسمه ورقم جلوسه ورقم نموذج ورقة األسئلة على نموذج الستالم ويوقع على ذلك، ويحسب له الوقت المخصص لالمتحان والموجود على ورقة األسئلة ، عطى ُ وي عشر دقائق إضافية )الوقت اإلضافي الذي يعطى للمشتركين بدال من الوقت الضائع في** <mark>توزيع أوراق الأسئلة)</mark>، أي ينتهي وقت الامتحان للمشترك حسب الجدول أدناه، وعند انتهاء الزمن المخصص للإجابة عن أسئلة الفصل الأول يستلم المراقب (حسب الأصول) من المشترك نموذج الإجابة (ورقة القارئ الضوئي) وورقة الأسئلة ودفتر الإجابة، علمًا بأنه لا **يُسمح لهم بالمغادرة إ أن يتقدم للورقة المتحانية الثانية/الفصل الثاني أي بعد انتهاء الجلسة كاملة. ال بعد**

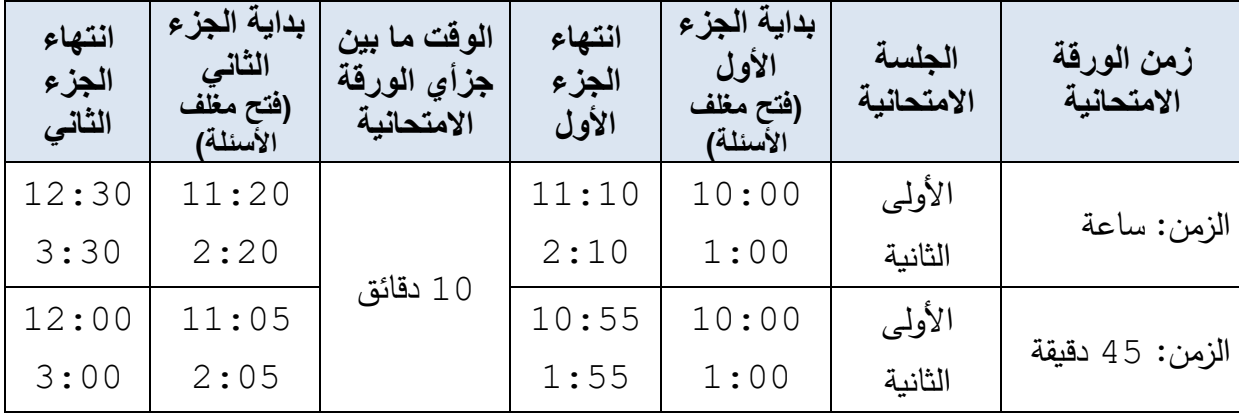

- **\*\* التأكد من األخذ بالمالحظات اآلتية في امتحان المبحث الذي يتكون من فصلين للمشتركين فيه:** – يتم فتح مغلف أسئلة الفصل الأول (ويتم حفظ مغلف أسئلة الفصل الثاني في خزانة المكتوم). – لا يتم تغليف إجابات الفصل الأول إلا بعد انتهاء الجلسة بفصليها، ويتم الاحتفاظ بأوراق اإلجابة للمشتركين من قبل رئيس القاعة في خزانة المكتوم. **-** بعد ضمان مغادرة المشتركين الذين تقدموا المتحان الفصل األول يتم فتح مغلف أسئلة الفصل الثاني عند الساعة المحددة في الجدول أعاله.
- ب– طلبة الدراسة الخاصة لخطة 2019 فما بعد، ولجميع المباحث: يتقدم المشترك حسب الزمن المثبت على الورقة الامتحانية إضافة إلى الدقائق العشرة التي تعطى للمشتركين بدلًا من الوقت الضائع في توزيع الأوراق الامتحانية.
- 13 فتح مغلف الأسئلة: يُعرض مغلف الأسئلة على المراقبين والطلبة في الغرفة التي سيُفتح فيها مغلف األسئلة للتأكد من سالمته قبل فتحه، ثم فتحه باآللة الحادة من المكان المخصص، ويكون ذلك مع بداية االمتحان دون تقديم أو تأخير، على أن يفتح المغلف كل يوم في غرفة من غرف المشتركين، مع تأكد رئيس القاعة ومساعده أن أوراق الأسئلة الموجودة تعود لنفس امتحان مبحث ذلك اليوم. **ملحوظة: يجب على رئيس القاعة اإليعاز للمشتركين بقراءة الملحوظة الموجودة في الصفحة األولى من الورقة المتحانية وذلك للتأكد من اكتمال عدد صفحات الورقة المتحانية وكذلك عدد الفقرات.**

علمًا بأنه إذا زاد عدد صفحات الورقة الامتحانية للمبحث عن أربع صفحات فستكون الورقة االمتحانية على شكل دفتر.

- -14 ختم وتوقيع ورقة األسئلة: يختم ويوقع على ورقة أسئلة كل مشترك أو يكلف مساعده بذلك بعد التأكد من كتابة المشترك لاسمه ورقم جلوسه عليها كما ورد في بطاقة الجلوس.
- 15– بعد الانتهاء من إخراج أوراق الأسئلة المطلوبة حسب العدد الفعلي للمشتركين، يُغلق رئيس القاعة مغلف الأسئلة وبداخله الأوراق الزائدة ويوقّع عليه هو والمساعد والمراقبين، ولا يفتح المغلف بعد ذلك إال للضرورة القصوى بعد أخذ موافقة لجنة االمتحانات المحلية في المديرية وبحضور اللجنة المشرفة على المركز.

-16 اإلجابة عن استفسارات المشتركين بصوت هادئ ومسموع من دون ترجمة أو تفسير، و إذا لزم األمر يتصل هاتفيًا بمديريته أو بإدارة الامتحانات والاختبارات/غرفة العمليات على أي من الرقمين )4623695 أو 4623698(. **-17** كتابة أسماء وأرقام جلوس المشتركين الغائبين على نموذج الغياب بعد مضي )15( دقيقة من وقت االمتحان )**ول يجوز تأجيل ذلك لنهاية وقت المتحان**(. -18 التعامل مع األشخاص ذوي اإلعاقة وفق اآلتي : – يمنح المشتركون (الكفيفون، والصم، والشلل الدماغي) في جميع الفروع 30% وقتاً إضافياً <u>عن</u> **جد**اً ا<u>لوقت الأصلي المحدد في الورقة الامتحانية</u> في جميع المباحث حسب ما ورد في تعليمات الامتحان العام. – تنحصر مهمة الكاتب للمشترك (الكفيف أو المصاب بالشلل الدماغي في الأطراف العلوية) في القراءة والكتابة فقط. - ال يكلف كاتب ومراقب للطلبة الصم. -19 التعامل مع المشترك ضعيف البصر وفق اآلتي: **- ل يكلف** كاتب وال مراقب للمشترك من هذه الفئة. **جداً** – لا يعطى المشترك من هذه الفئة وقتاً إضافياً. **- يعطى المشترك ضعيف البصر ورقة األسئلة )المكبرة( الخاصة به والموجودة داخل مغلف األسئلة، ويطلب منه كتابة اسمه، ورقم جلوسه على ورقة األسئلة في المكان المخصص لذلك. - يجيب المشترك ضعيف البصر على نفس ورقة األسئلة فهي المعتمدة فقط في احتساب العالمة له.** - يعطى المشترك **ضعيف البصر** نموذج قارئ ضوئي، ويكتفى فقط بكتابة اسمه ورقم جلوسه وفرع التعليم على هذا النموذج، **ول يقوم بتظليل اإلجابات عليه.**  – يكبس نموذج الإجابة (ورقة القارئ الضوئي) مع ورقة الأسئلة، وتوضع داخل المغلف الورقي الخاص بنماذج الإجابة (أوراق القارئ الضوئي)، ويُكتب تقرير بذلك. \* **هــام:** إذا كان االمتحان أكثر من نموذج فإن ورقة األسئلة المكبرة الخاصة بالمشترك ضعيف البصر ستكون في مغلف أسئلة االمتحان الخاص بالنموذج رقم )1(. 20– الالتزام بقرارات لجنة الامتحان العام في كيفية التعامل مع بعض الإعاقات والحالات الخاصة التي لم تعالجها تعليمات الثانوية العامة. -21 استالم رئيس القاعة ومساعد ه النماذج اآلتية من المراقبين عند نهاية االمتحان: – نماذج الإجابة (أوراق القارئ الضوئي). - دفاتر اإلجابة. - أوراق األسئلة. - نموذج الغياب. – نموذج الاستلام (دفتر الإجابة، ورقة القارئ الضوئي، ورقة الأسئلة). **هام هام** 

- **ُ\* داقق ي رئيس القاعة ومساعده كل ما ورد ساباقا مع قوائم المشتركين في القاعة من حيث مطابقة عدد النماذج المستلمة من المشتركين مع عدد الحضور والغياب و التأكد من سالمتها. هام جدا**
- 22– تجهيز طرد الإجابة (داخل ورق الصرّ) وفق الإجراءات الآتية: أ- يضع رئيس القاعة داخل المغلف الورقي 4A كل من: – نماذج الإجابة (أوراق القارئ الضوئي) مسلسلة حسب أرقام جلوس المشتركين في القاعة ومطابقة لعدد الحضور. - نموذج الغياب . - نموذج االستالم. - أي تقارير تخص االمتحان في ذلك اليوم. يغلق المغلف الورقي ويكتب عليه: اسم المديرية، واسم القاعة، والمبحث، وعدد الحضور وعدد الغياب.
- ب يضع أوراق األسئلة مسلسلة حسب أرقام جلوس المشتركين في القاعة و داخل طرد ورقي وبعدد الحضور.
- ج– يضع دفاتر الإجابة مسلسلة حسب أرقام جلوس المشتركين في القاعة وبعدد الحضور **وتَصمغ َ )فقط( مد فيها ُعت للمباحث التي ت إجابة المشترك على الدفتر، وهذه المباحث هي: اللغة العربية، والرياضيات، واللغة اإلنجليزية، والرسم الصناعي**.

يضع جميع ما ذكر أعلاه داخل ورق الصرّ (طرد الإجابة) ويغلفه حسب الأصول، واضعًا عليه الليبل الخاص في المبحث مختومًا بختم القاعة وموقعًا من قبله ومن المساعد والمراقبين.

- 23– كتابة التقارير على <mark>نسختين</mark> موضحًا فيها اسم المديرية واسم القاعة ورق*م*ها واليوم والتاريخ والجلسة، حيث توضع النسخة الأصلية داخل المغلف الورقي والنسخة الثانية تُسلم إلى مدير التربية والتعليم و ذلك في الحاالت اآلتية:
- إذا ارتكب المشترك إحدى المخالفات المنصوص عليها في اإلجراءات اإلدارية المعالجة لمخالفة تعليمات الامتحان العام المعمول بها حاليًا في القاعة، بحيث يصف في التقرير الحالة كما حصلت، بكلمات دقيقة وتعبير لا يحتمل التأويل، ويُحدّد الزمن الذي ضبطت المخالفة أو حالة الغش فيه (جلسة الامتحان)، ويوقّع عليه رئيس القاعة مع المراقبين اللذين ضبطا هذه الحالة بعد تسجيل اسميهما بشكل واضح وصريح، و يجب إبالغ المشترك بالقرار المتخذ بحقه حسب التعليمات في اليوم التالي، وإذا كانت الجلسة المتخذ فيها قرار الحرمان آخ ر جلسة
- للمشترك، فعلى قسم االمتحانات واالختبارات في مديرية التربية والتعليم إبالغ المشترك بقرار الحرمان الذي صدر بحقه (إن أمكن ذلك) حتى لا يتفاجأ به عند إعلان النتائج. **هام**
- تقرير عن أي نموذج إجابة (ورقة قارئ ضوئي) تمزق جزء منه عن غير قصد أو حدث فيه أي خلل.
- تقرير عن أي نموذج إجابة )ورقة قارئ ضوئي( فارغ من اإلجابة أو شطبت كامل إجاباته، وتوقيع المشترك على شطبه إلجابته على التقرير.
- تقرير عن القاعة في حال تغيب جميع المشتركين فيها، ولم يفتح مغلف األسئلة لذلك اليوم مع ضرورة كتابة أسماء المشتركين في محضر الغياب .
- تقرير عن أي دفتر وجد فيه نزع لألطباق الداخلية واكتشف بعد خروج المشتركين من غرف
- االمتحان ليتم اتخاذ اإلجراء المناسب بحق المشترك مباشرة، من قبل لجنة التأديب في المديرية. **هام**
- تقرير حول عدد المشتركين إذا اختلف العدد الحقيقي للمشتركين عن العدد الموجود على رقعة طرد الإجابة.
- 24– تسليم طرود الإجابة إلى مديرية التربية والتعليم هو ومساعده يوميًا بعد انتهاء الامتحان مباشرة إلى الموظف المعني حالًا ومن دون تأخير ، وحسب نموذج تسليم طرود الإجابة الخاص برئيس القاعة .)Form#QF61-24 Rev.B( الرقم يحمل الذي
	- **هام ا ل يغادر رئيس ا إلى مديرية التربية والتعليم إل بعد التأكد التام من القاعة متوجه**
	- **ا ا جد اصطحابه جميع الطرود دون نسيان أي منها داخل قاعة المتحان، أو نسيان أي من أوراق األسئلة ونماذج اإلجابة والدفاتر.**
	- **رابعًا : <mark>شطب الإجابة من قبل المشترك:</mark> يع**تبر المشترك راغبًا بشطب إجابته في الحالات الآتية:
- شطب إجابته أو وضع أي إشارة تدل على الشطب أو إلغاء اإلجابة في نموذج اإلجابة )ورقة القارئ الضوئي) أو في دفتر الإجابة للمباحث التي تحتوي أوراقها الامتحانية على أسئلة مقالية (اللغة العربية، الرياضيات، اللغة الإنجليزية، الرسم الصناعي). - لم يظلل أي إجابة له على نموذج اإلجابة )ورقة القارئ الضوئي(. **في هذه الحالة يقوم رئيس القاعة بكتابة تقرير بذلك، مع أخذ توقيع المشترك على هذا التقرير.** ملاحظة: التنبيه على طلبة رفع المعدل الذين تحتسب لهم العلامة الأحدث (الأخيرة)؛ أن شطب الإجابات يعني احتساب العلامة صفرًا لذلك المبحث **وليس ا**حتساب العلامة السابقة.<br>-

**ا ا خامس : ترتيب المشتركين في القاعة الواحدة إذا احتوت على أكثر من فرع أو خطة:** مراعاة رئيس القاعة ترتيب المشتركين في الغرف حسب اآلتي: **أ- الفروع األكاديمية وتشمل الفئات اآلتية:**  -1 الطلبة النظاميون، وطلبة الدراسة الخاصة الجدد، والطلبة غير المستكملين وطلبة رفع المعدل. -2 طلبة )خطة 2018(.

**ب-الفروع المهنية وتشمل الفئات اآلتية:**  -1 الطلبة النظاميون وطلبة الد ارسة الخاصة لعام 2020 فما بعد . -2 طلبة الدراسة الخاصة خطة 2019 / جامعات . -3 طلبة الدراسة الخاصة خطة 2019 / كليات . -4 طلبة الدراسة الخاصة خطة 2018 / جامعات . -5 طلبة الدراسة الخاصة خطة 2018 / كليات.

**ا ا سادس : عدد المراقبين بالنسبة إلى عدد المشتركين:**

- يخصص **مراقب واحد** لكل )15( مشترًكا في الصاالت الواسعة. - يخصص **مراقبان** في كل غرفة امتحانية.
- **سابعًا : و<u>اجبات المساعد :</u> ي**خصص لكل قاعة امتحانية مساعد واحد باستثناء القاعة التي تحتوي على أي من الفرعين (الصناعي، والاقتصاد المنزلي) فيخصص لها مساعدان اثنان، وتتمثل واجبات المساعد بالآتي: -1 أداء القسم أمام لجنة االمتحانات المحلية في المديرية وتوقيعه على القسم و االتفاقية. -2 تنظيم عملية دخول المشتركين إلى قاعات االمتحان والخروج منها. -3 المهام التي يسندها له رئيس القاعة.

**ا ثامن : واجبات المراقــب: ا** المراقب عون لرئيس القاعة في إنجاح الامتحان، ومهمته الأساسية توفير بيئة آمنة ومناسبة للمشتركين، ومن أهم واجبات المراقب ما يأتي: -1 أداء القسم أمام لجنة االمتحانات المحلية في المديرية وتوقيع القسم واالتفاقية. 2–إبلاغ رئيس القاعة عن وجود (ابن، ابنة، أخ، أخت، زوج، زوجة) له من بين المتقدمين للامتحان في القاعة ليصار إلى نقله إلى قاعة أخرى. -3 المحافظة على المهمة الموكولة إليه بأمانة **وإخالص** و تجنب ما يسيء إلى سالمة االمتحان مع التقيد التام بتعليمات رئيس القاعة بما فيه مصلحة االمتحان. -4 المراقبة المتضامنة مع باقي المراقبين في القاعة ومنع الغش وضبطه إذا حدث . 5–إرشاد المشتركين إلى مكان جلوسهم في الغرفة الامتحانية وإبلاغهم بعدم تغيير المكان نهائيًا. 6–شرح طريقة تعبئة المشترك لنموذج الإجابة (ورقة القارئ الضوئي)، وكيفية تظليل رقم الجلوس ورقم المبحث (المكون من ثلاث منازل والموجود على ورقة الأسئلة) ورقم النموذج (الموجود على ورقة الأسئلة) إذا كان الامتحان أكثر من نموذج، مع ضرورة متابعتهم لعملية تظليلهم لإجاباتهم على نموذج القارئ الضوئي بطريقة صحيحة وسليمة وبما ال يحدث أي تشويش داخل قاعة االمتحان. -7 توزيع نماذج أوراق األسئلة على الطلبة حسب توجيهات رئيس القاعة.

- 8–تمرير نموذج "استلام دفتر الإجابة وورقة القارئ الضوئي وورقة الأسئلة" في بداية الجلسة الامتحانية على المشتركين ليقوم المشترك بكتابة اسمه ورقم جلوسه ورقم نموذج أسئلته (رقمًا وكتابة) وتوقيعه.
- -9 التأكيد على المشتركين تظليل إجابة واحدة فقط؛ ألنه لن تحسب لهم عالمة السؤال في حالة تظليلهم أكثر من إجابة للسؤال.
- ّ \* **ملحوظة هامة:** في حال رغب المشترك تغيير إجابته، ي ن تعي عليه استخدام الممحاة بشكل جيد إلزالة التظليل عن اإلجابة الخاطئة، ومن ثم تظليله لإلجابة الصحيحة.
	- -10 طلب رئيس القاعة لإلجابة عن أي استفسار ألي مشترك.

**هام** 

**ا جدا**

- 11–استلام نماذج الإجابة (أوراق القارئ الضوئي) ودفاتر الإجابة (المختومة والموقعة) <u>من رئيس</u> **القاعة** حسب عدد المشتركين في الغرفة **وتسلم للمشتركين عند كل جلسة امتحانية، و مقالم تسلم لهم في أول يوم، وآلت حاسبة تسلم يوم امتحان الرياضيات، وتبقى كل من المقلمة واآللة الحاسبة على درج المشترك إلى آخر يوم امتحان**.
- -12استالم نماذج القارئ الضوئي و دفاتر اإلجابة و أور اق األسئلة **من المشتركين بعد انتهاء جلسة**  <u>الامتحان مباشرة وليس في أثناء الجلسة</u> ووفق الآتي:
	- أ- يقف أحد المراقبين عند مدخل الغرفة وال يسمح بخروج أي مشترك.
- ب– يستلم المراقب الآخر ما ذكر سابقًا من كل مشترك (ورقة القارئ الضوئي، دفتر الإجابة، ورقة الأسئلة) وبتأكد من:
	- كتابة المشترك السمه ورقم جلوسه بشكل صحيح على كل من: ورقة القارئ الضوئي، ودفتر الإجابة، وورقة الأسئلة.
		- التظليل الصحيح لكل من رقم الجلوس ورقم النموذج على ورقة القارئ الضوئي، مع مطابقة رقم النموذج على ورقة الأسئلة مع رقم النموذج على كل من ورقة القارئ الضوئي ونموذج االستالم.
- اكتمال عدد أوراق كل من دفتر اإلجابة وورقة األسئلة. ومن ثم يقوم المراقب بكتابة رقم نموذج المشترك (من ورقة الأسئلة) على ورقة الاستلام وكتابة (نعم) في خانة (تم الاستلام حسب الأصول).

ال يسمح ألي مشترك بمغادرة الغرفة إال بعد التأكد من تسليمه لكل من ورقة القارئ الضو ئي، ودفتر الإجابة، وورقة الأسئلة.

- ج– يقوم المراقبون بالتأكد من عدد المشتركين الموقعين على نموذج الاستلام ومطابقتها مع عدد نماذج ودفاتر الإجابة وأوراق الأسئلة المستلمة فعليًا، ومن ثم التوقيع على نموذج االستالم قبل تسليمه لرئيس القاعة.
- د– يُرتّب المراقبون نماذج الإجابة (أوراق القارئ الضوئي) ودفاتر الإجابة وأوراق الأسئلة بشكل متسلسل حسب أرقام جلوس المشتركين في القاعة .
	- -13 تسليم جميع ما تم استالمه من المشتركين إلى رئيس القاعة.

**هام:** التأكد من بقاء كل من الآلة الحاسبة والمقلمة على دُرج المشترك وعدم خروجه بهما من قاعة االمتحان.

تاسعًا: أخطاء يجب تلافيها، يقع بها بعض المراقبين أحيانًا: يجب على المراقب تلافي ارتكاب الأخطاء الآتية منعًا من اتخاذ عقوبة بحقه: -1 تحدثه مع المشتركين في أثناء جلسة االمتحان. -2 تغاضيه عن مخالفات المشتركين في أثناء جلسة االمتحان. 3–وقوفه بجانب المشترك والاطلاع على أسئلة الامتحان أو إجابات المشترك. -4 تبديله ألماكن جلوس المشتركين. 5 – إكثاره من الحركة في الغرفة بما يسبب إزعاجًا للمشتركين. -6 خروجه من غرفة االمتحان ألي سبب كان، أو وقوفه في الممر عند باب الغرفة أثناء سير االمتحان.

**ا ا عاشر: واجبات اآلذن:**

- **-1** أداء القسم أمام لجنة االمتحانات في المديرية، وإبالغهم في حال وجود ابن/ابنة، أخ/أخت، زوج/زوجة من المشتركين المتقدمين للامتحان في المدرسة / القاعة التي كُلِّف فيها ليُنقَل إلى أي قاعة في مدرسة أخرى قبل بدء االمتحانات. -2 تنظيف القاعة ودورات المياه، وتجهيز كاسات المياه قبل بدء االمتحان وتأمينها لرئيس القاعة. \* **ملحوظة مهمة:** تقديم المياه للمشتركين في أثناء االمتحان يقتصر على المراقبين فقط، وال يسمح لآلذن بدخول غرفة االمتحان في أثناء انعقاد االمتحان. -3 قرع الجرس بإذن من رئيس القاعة. -4 المحافظة على لوحة اإلعالنات من العبث. 5– إغلاق باب المدرسة عند الساعة العاشرة صباحًا للجلسة الأولى والساعة الواحدة ظهرًا للجلسة الثانية بإيعاز من رئيس القاعة.
	- البقاء في الطوابق الأرضية في المدرسة عند بدء الامتحان، ولا يدخل القاعة نهائيًا. $6\,$

#### **حادي عشر: إجراءات بداية كل يوم امتحان:**

- -1 يستقبل المنسق اإلداري المشتركين خارج سور المدرسة، ويتحقق من بطاقة الجلوس لكل مشترك ووثيقة إثبات الشخصية.
- -2 يدخل المشترك إلى ساحة المدرسة ويتأكد من قاعته ورقم الغرفة االمتحانية التي سيتقدم بها، وذلك من خالل اطالعه على لوحة اإلعالنات.
- -3 يقرع اآلذن بإيعاز من رئيس القاعة الجرس في وقت مبكر قبل نصف ساعة من موعد جلسة االمتحان. -4 يؤكد رئيس القاعة على المشتركين االلتزام بتعليمات االمتحان العام وهي:

أ- الحضور إلى قاعة االمتحان قبل نصف ساعة على األقل من بدء جلسة االمتحان. ب -عدم إدخال الكتب أو الدفاتر أو األوراق المكتوب عليها أو أي شيء له عالقة باالمتحان. ج- عدم إدخال األجهزة الخلوية أو متعلقاتها من السماعات والساعات الذكية وغير ذلك. د - االلتزام بالجلوس في المكان المخصص للمشترك في جميع أيام االمتحان. ه- كتابة االسم كامًال و رقم الجلوس على ورقة األسئلة و نموذج اإلجابة )ورقة القارئ الضوئي( ودفتر اإلجابة. و- نقل اإلجابة من ورقة األسئلة إلى نموذج اإل جابة )ورقة القارئ الضوئي( وتظليلها بشكل صحيح.

ز – عدم تمزيق نموذج الإجابة (ورقة القارئ الضوئي) أو ثنيه أو وضع إشارات عليه وعدم انتزاع أي صفحة من دفتر الإجابة (يتعرض المشترك للعقوبة المنصوص عليها في الإجراءات الإدارية المعالجة لمخالفة تعليمات االمتحان العام(.

ح– قراءة الإجراءات الإدارية المعالجة لمخالفة تعليمات الامتحان العام (المتعلقة بقضايا الغش).

- **ل يجوز تغيير نموذج اإلجابة )ورقة القارئ الضوئي( ألي سبب من األسباب في أثناء سير المتحان، وفي حال حدوث أي خلل في نموذج اإلجابة )ورقة القارئ الضوئي( أو إذا أخطأ**  المشترك في تعبئة المعلومات عليه، ينظم رئيس القاعة تقريرًا بذلك يضعه داخل طرد الإجابة، ولا **يجوز لرئيس القاعة كتابة أو إضافة أو شطب أي معلومة على نموذج اإلجابة )ورقة القارئ الضوئي( وتحت طائلة المساءلة. هام ا جدا**
	- **ثاني عشر: آلية التعامل مع نماذج أسئلة المتحـــان**:
- -1 في حال وجود أسئلة ثانوية عامة ذات نماذج متعددة سيكون كل نموذج من هذه النماذج موجود داخل مغلف ورقي منفصل مكتوب عليه رقم النموذج (1، 2، الخ...)، وستكون هذه المغلفات الورقية داخل مغلف الألمنيوم. علمًا بأن عدد النماذج سيختلف من مبحث إلى آخر ، وسيكون مجموع عدد أوراق الأسئلة بنماذجها المختلفة مساويًا لعدد المشتركين في القاعة بحيث توزع هذه النماذج المختلفة على المشتركين في غرف االمتحان.
- 2− تُوزَّع أوراق الأسئلة **ذات النماذج المتعددة على المشتركين بالترتيب بحيث يعطى المشترك الموجود اال نموذج رقم )1( والمشترك الذي يليه نموذج رقم )2( وهكذا، بحيث ل يعطى في بداية الغرفة مث المشترك الذي قبله أو الذي بعده أو الذي بجانبه نفس النموذج )ويترك أمر توزيع النماذج لرئيس ُ القاعة( ، بحيث تو زع النماذج على الطلبة في كل جلسة امتحانية بترتيب مختلف عن الجلسة السابقة، ويمكن لرئيس القاعة السترشاد بالمثال اآلتي :**

**مثال مقترح لتوزيع نموذجين لألسئلة داخل غرفة االمتحان** 

| رقم النموذج                              | رقم النموذج<br>2              | الطالب الأول<br>رقم النموذج   |
|------------------------------------------|-------------------------------|-------------------------------|
| رقم النموذج<br>$\overline{2}$            | رقم النموذج                   | رقم النموذج<br>2              |
| رقم النموذج                              | رقم النموذج<br>$\overline{2}$ | رقم النموذج                   |
| الطالب<br>رقم النموذج<br>الثاني عشر<br>2 | رقم النموذج                   | رقم النموذج<br>$\overline{2}$ |

**ثالث عشر: تعليمات سير المتحان:** 

تؤكد الوزارة ضرورة التقيد التام بتعليمات وإجراءات سير االمتحان بكل دقة وأمانة، وإذا حدث أي خلل في قاعة ما فسيتم معرفة ذلك في حينه من خالل متابعة إجراءات عقد االمتحان وسيتحمل رئيس القاعة ومساعده والمراقبون المسؤولية الكاملة عن أي خلل أو تسيّب يقع في القاعة أو في أي غرفة من غرفها.

**رابع عشر: النماذج وبقية القرطاسية المعادة إلى مدير ية التربية والتعليم:**

⊥− يُنظّم رئيس القاعة النماذج الآتية ويِسلمها إلى مدير التربية والتعليم أو رئيس قسم الامتحانات والاختبارات في المديرية بعد انتهاء انعقاد الامتحانات كاملة وهي: أ- النموذج المالي الخاص وكذلك نموذج كشف أجور التنقالت بأسماء رئيس القاعة و مساعده والمراقبين واآلذن وعدد ساعات المراقبة وإغالق هذه النماذج من قبله وعدم ترك فراغات فيها، وتوقيعه تحت نهاية كل اسم في كل نموذج من النماذج أعاله. ب - جداول المراقبة. ج- جدول تقييم المراقبين. 2− يعيد رئيس القاعة إلى مديرية التربية والتعليم ما يأتي: أ– نماذج الإجابة (أوراق القارئ الضوئي) التي لم تستخدم الصالحة والتالفة كاملة مستقلة كل منها عن الأخرى بحيث يكون عدد نماذج الإجابة (أوراق القارئ الضوئي) المستخدمة ونماذج الإجابة (أوراق القارئ الضوئي) المتبقية مطابقًا للعدد الذي استلمه في بداية الامتحان من قسم االمتحانات واالختبارات في المديرية وكذلك األمر بالنسبة إلى دفاتر اإلجابة. ب– كشف أسماء المشتركين في القاعة مبيّنًا عليه الحضور والغياب موقعًا من رئيس القاعة للرجوع إليه عند الحاجة ويسلّم إلى رئيس قسم الامتحانات والاختبارات في المديرية ولا يوضع في طرد اإلجابة.

ج- بطاقات تحقيق الشخصية. د - النسخة الثانية )المكربنة( من نماذج الغياب ونماذج استالم )دفتر اإلجابة، وورقة القارئ الضوئي، وورقة األسئلة(. هـ- اآلالت الحاسبة، فهي مرتجعة و ال يجوز االحتفاظ بها بعد انتهاء االمتحانات. و- **خاتم المتحان ومطبعة األختام والنماذج واللوازم الزائدة )مقالم، ورق .... الخ(**.

### **خامس عشر: مهام لجنة اإلشراف على قاعات الثانوية العامة:**

تتكون لجنة اإلش ارف على قاعات الثانوية العامة من: مندوب الو ازرة / رئيسا. ً أ – ً ب – ضابط الجودة / عضوا. ج - ا ً مندوب المديرية / عضو.

#### **وتتلخص مهامها بما يأتي:**

- -1 االلتزام بالتعليمات الصادرة لهم.
- -2 الحضور إلى المديرية قبل موعد عقد االمتحان بساعتين، والتوقيع على سجل الدوام المخصص لهذه الغاية.
	- 3– إبراز الهوبة الشخصية في كل مرة قبل استلام مغلف الأسئلة.
- -4 استالم رئيس اللجنة المشرفة مغلفات األسئلة مع لجنة اإلشراف المكلفة والتوجه إلى مركز االمتحان بمرافقة رجال األمن بوسيلة النقل الرسمية المخصصة لذلك.
	- 5– حفظ رئيس اللجنة والأعضاء مغلفات الأسئلة داخل خزانة المكتوم في المدرسة والاحتفاظ بالمفاتيح.
	- 6 توزيع مغلفات الأسئلة الخاصة بالجلسة على رؤساء القاعات قبل موعد جلسة الامتحان بخمس دقائق.
		- 7– توزيع رئيس اللجنة الأعضاء على القاعات لحضور فتح مغلفات الأسئلة فيها.
- -8 تواجد اللجنة الثالثية أو أحد أعضائها فور االنتهاء من االمتحان لحضور تجهيز رئيس القاعة والمساعد والمراقبين لطرد الإجابة (داخل ورق الصرّ )، وفي حال وجود جلسة ثانية توضع الطرود والمحاضر في المكتوم لحين االنتهاء من الجلسة الثانية.
	- -9 البقاء في مركز االمتحان وعدم مغادرته، واالنتظار لموعد الجلسة الثانية لالمتحان.
- -10 التجول الدائم في الممرات ومتابعة سير االمتحان طوال فترة انعقاده، بحيث يتناوب كل من رئيس اللجنة واألعضاء في الرقابة على الطوابق المتعددة إذا كانت الغرف االمتحانية موزعة على أكثر من طابق.
- -11 يتابع ضابط الجودة إجراءات سير االمتحان في المركز وداخل الغرف االمتحانية للتأكد من مدى االلتزام بتطبيق تعليمات االمتحان، وبعد انتهاء االمتحان يعبيء االستبانة اليومية من خالل الرابط اإللكتروني الخاص بذلك، مع ضرورة ضبط عملية تعبئة التقرير باعتماد العالمة )1( أعلى معيار تليها العالمة (2) وتليها العلامة (3).
- -12 تقوم اللجنة بدور رقابي على ما يأتي، **مع اقتصار دورها على تنبيه المعني بالمخالفة )رئيس القاعة أو المنسق اإلداري( وفي حال عدم الستجابة يقو م رئيس اللجنة بكتابة تقرير بذلك على نسختين وتسلم إحداهما إلى مدير التربية والتعليم المعني وتسالم النسخة األخرى إلى مركز الوزارة / الموارد البشرية:**
	- التأكد من إغالق مداخل المدرسة عند بدء االمتحان.
	- عدم السماح لألذنة بدخول قاعات االمتحان ويقتصر وجودهم في الطوابق األرضية من المدرسة.
		- عدم السماح بدخول أي شخص إلى مركز االمتحان غير مصرح له بالدخول.
		- عدم ترك أوراق أسئلة امتحانات الطلبة الغائبين على المقاعد المخصصة لهم ومتابعة ذلك.
- التأكد من إخضاع جميع الطلبة للتفتيش اإللكتروني قبل دخول القاعات )إن توفر الجهاز الخاص بالتفتيش(.
	- التأكد من عدم وجود أجهزة خلوية داخل غرف االمتحان ودورات المياه.

#### **سادس عشر: مهام المنسق اإلداري لمركز االمتحان**:

- أاستالم اآلالت الحاسبة، والقرطاسية، والملصقات اإلرشادية، وأجهزة التفتيش اإللكتروني )كشف المعادن( – إن وجدت - من مديرية التربية والتعليم ويتم التنسيق مع مدير التربية والتعليم أو قسم االمتحانات واالختبارات في المديرية بهذا الخصوص .
- ب– الحضور إلى مركز الامتحان الساعة التاسعة صباحًا للقيام بالأعمال الآتية: -1 اإلشراف على وضع الملصقات اإلرشادية في األماكن المناسبة داخل الغرف االمتحانية و في الممرات.
	- -2 تنظيم استالم وتسليم القرطاسية واآلالت الحاسبة وأجهزة كشف المعادن لرؤساء القاعات. -3 التأكد من وثيقة المشترك قبل دخوله إلى مركز االمتحان. -4 تنظيم دخول المشتركين إلى مركز االمتحان. -5 تنظيم خروج المشتركين من مركز االمتحان بالتعاون مع مساعد رئيس القاعة.
- -6 التأكد من إغالق مداخل المدرسة عند بدء االمتحان، و اإلشراف على دخول الزائرين إلى مركز االمتحان و عدم السماح بدخول أي شخص غير مصرح له بالدخول.

## **سابع عشر: أحكام عامة:**

- -1 منع دخول أي مشترك لقاعة االمتحان إذا كان غير مسجل لمبحث ذلك اليوم، وإذا أص ر المشترك على الدخول إلى القاعة فيسمح له بالتقدم لالمتحان، مع كتابة تقرير بذلك.
- 2− التأكيد على المشتركين الحضور يوميًا إلى مركز الامتحان قبل نصف ساعة على الأقل من بدء جلسة االمتحان.
- 3– منع دخول أي مشترك إلى قاعة الامتحان منعًا باتًا بعد إغلاق باب المركز الامتحاني (الجلسة الأولى عند الساعة العاشرة صباحًا، والجلسة الثانية عند الساعة الواحدة ظهرًا).<br>-
- -4 تواجد مندوب المديرية خارج المدرسة مع رجال األمن والبقاء معهم حتى يتعامل مع الطلبة المتأخرين وأولياء أمورهم لمدة ال تزيد على عشرة دقائق ثم يتابع عمله داخل القاعة.
- 5– عدم تبديل المراقبين في أثناء جلسة الامتحان إلا في حالة إعفاء مراقب ما من المراقبة نهائياً في أثناء سير الامتحان، وتكليف مراقب آخر بديلاً عنه مع بقاء المراقب داخل القاعة وعدم مغادرته حتى انتهاء جلسة الامتحان ويتم التعديل أيضاً على جدول توزيع المراقبين.
- 6– منع أي شخص (غير المفوض من وزارة التربية والتعليم) دخول القاعة ومنع إداريي المدرسة أو رجال الأمن أو لجان تسليم الأسئلة من التدخل في شؤون الامتحان أو المشتركين وكذلك منع دخول وسائل اإلعالم إلى القاعة إال بعد موافقة الوزارة الخطية.
- 7– احتساب الأجور للزمن الإضافي لمن راقب وكتب للطلبة ذوي الاحتياجات الخاصة وكذلك لرئيس القاعة ومساعده فقط، وعلى رئيس القاعة توخي العدالة والمساواة بين المراقبين على هذه الفئة من المشتركين، ومثال على ذلك: مبحث (التربية الإسلامية) المدة الزمنية للامتحان 90× 30% = 27 دقيقة إضافية + زمن الامتحان الأصلي (90 دقيقة) ليصبح المجموع المحتسب في الأجور هو: )117( دقيقة.
- 8– منع تكليف كاتب لأي مشترك تعرض لحادث أدى إلى كسر يده أو كلتا يديه خلال فترة الامتحانات أو قبيلها.
- -9 منع خروج أي مشترك من القاعة إذا كان مسجًال لمبحثين في جلستي نفس اليوم بعد انتهاء الجلسة األولى.
- 10– يمنع منعًا باتًا ثني أو كبس أو كتابة أي شيء على نموذج الإجابة (ورقة القارئ الضوئي)، **باستثناء ورقة القارئ الضوئي للمشترك ضعيف البصر، حيث تكبس في هذه الحالة فقط مع ورقة األسئلة الخاصة بهذا المشترك.**
- -11 منح مديري التربية والتعليم صالحية إعفاء المخالفين وتحويلهم إلى لجنة التحقيق اإلداري أوتحويلهم للمدعي العام أو الجرائم الإلكترونية إذا لزم الأمر فلا مجال للتهاون مع أيّ شخصٍ يُقصِّر في أداء واجبه؛ إذ سيُعفَى من المهمّات الموكلة له.<br>.
- 12– يُمنَع منعاً باتّاً اصطحاب الجهاز الخلويّ من قِبَل أيّ شخص، سواء مندوب مديريّة، أو ضابط جودة،
- أو مُنسِّق إداري، أو رئيس قاعة، أو مُساعد، أو مُراقِب، أو طالب، وتسليم أجهزة الهواتف بموجب نموذج تسليم خاص (المرفق صورة عنه) ويعفى كل من يرفض تسليم هاتفه، بالإضافة إلى إجراء إداري الحق، على أن يتم إعادتها بعد إنتهاء التغليف. **هام ج دا**
- -13 يستثنى مما ورد في الفقرة )12( كل من: رئيس اللجنة الوزارية، والمكلفين من قبل مدير إدارة الامتحانات والاختبارات بزبارة المراكز الامتحانية؛ حيث يحق لهم استخدام الجهاز الخلوي.
	- -14 تأخير الزيارات اإلدارية لحين االنتهاء من توزيع رئيس القاعة لنماذج األسئلة على المشتركين.
- -15 التأكد من وجود الختم الرسمي في المكان المخصص له خلف شعار المملكة وعدم وضعه في أي مكان آخر. -16 التأكيد على ضرورة تسليم دفاتر اإلجابه كاملة سليمة من العبث والتمزيق، وبخالف ذلك سيتم اتخاذ اإلجراء الالزم بحق المخالفين. -17 التأكد من توفير مقعد مناسب للمشترك الذي يستخدم يده اليسرى في الكتابة.
- 18– السماح بدخول الطلبة إلى غرف الامتحان قبل وقت كافٍ من بدء جلسة الامتحان (20 دقيقة على الأقل)، وذلك بعد إتمام عملية التفتيش وعدم إبقائهم في الساحات.
	- -19 التقيد بالتعميمات الالحقة من وزارة التربية والتعليم.

#### **ثامن عشر: قاعــدة عامــــة:**

يستشير رئيس القاعة مدير التربية والتعليم أو مدير إدارة االمتحانات واالختبارات أو مدير االمتحانات العامة أو رئيس قسم االمتحانات العامة في الوزارة في كل ما يتعلق باالمتحان مما لم يرد له نص في هذه الإرشادات.

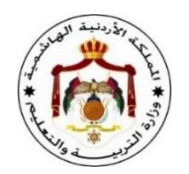

## **تدريب المشتركين على تعبئة نموذج اإلجابة )ورقة القارئ الضوئي(**

**إن أسئلة امتحان شهادة الد ارسة الثانوية العامة )التوجيهي( ستكون منوعة، وفي حال كانت بعض األسئلة من نوع الختيار من متعدد أو صح وخطأ ) ، )، فإن ذلك سيتطلب من المشترك نقل إجابته من ورقة األسئلة إلى نموذج اإلجابة )ورقة القارئ الضوئي(؛ ألن إجابة المشترك على هذا النموذج هي اإلجابة المعتمدة فقط لدى وزارة التربية والتعليم لحتساب عالمة الطالب. ونوضح لكم أعزاءنا المشتركين كيفية تعبئة نموذج اإلجابة )ورقة القارئ الضوئي(.**

**تعليمات تعبئة نموذج اإلجابة**

- -1 اكتب اسمك كامًال وحسب الوثيقة الرسمية، ورقم الجلوس، واسم المبحث، ورقم المبحث، وفرع التعليم، والحرفة على نموذج اإلجابة في المكان المخصص.
	- **-2 استخدم قلم الرصاص ول تستخدم قلم الحبر إطالاقا.**
- **3** ظلل الدائرة التي تشير إلى نموذج الإجابة الصحيحة تظليلاً كاملاً وبِشكل غامق وتأكد من أن رقم الدائرة في نموذج الإجابة (ورقة القارئ الضوئي) التي تم تظليلها يطابق رقم السؤال في ورقة الأسئلة. -4 ال تظلل أكثر من دائرة لإلجابة الواحدة. 5– استخدم الممحاة إذا أردت تغيير إجابتك، وليكن مسحك جيدًا. لا تكتب على نموذج الإجابة (ورقة القارئ الضوئي) أو تضع أي إشارات.  $\!-\!6$ -7 المعلومات المطلوب من المشترك تظليلها هي: رقم الجلوس  $-2$  رقم المبحث  $-3$  رقم النموذج  $-4$  رمز الإجابة -1 ر $-1$ \*\* مالحظة هامة: رقم المبحث ورقم النموذج موجودان على ورقة األسئلة.

 **اسم الطالب: طالل ممدوح ماهر عدنان، رقم الجلوس: ،13147 الفرع: األدبي المبحث: اللغة العربية، رقم المبحث: )955(، رقم النموذج )2( مثـال**

- **-1 عاصمة المملكة األردنية الهاشمية هي:**
- **أ- مادبا ب- السلط ج- عمان د- إربد**

**اإلجابة الصحيحة هي: ) ج( ويمكن مالحظة كيفية عملية التظليل لرقم الجلوس، ورقم المبحث، ورقم النموذج، ورمز اإلجابة من خالل النموذج اآلتي:**

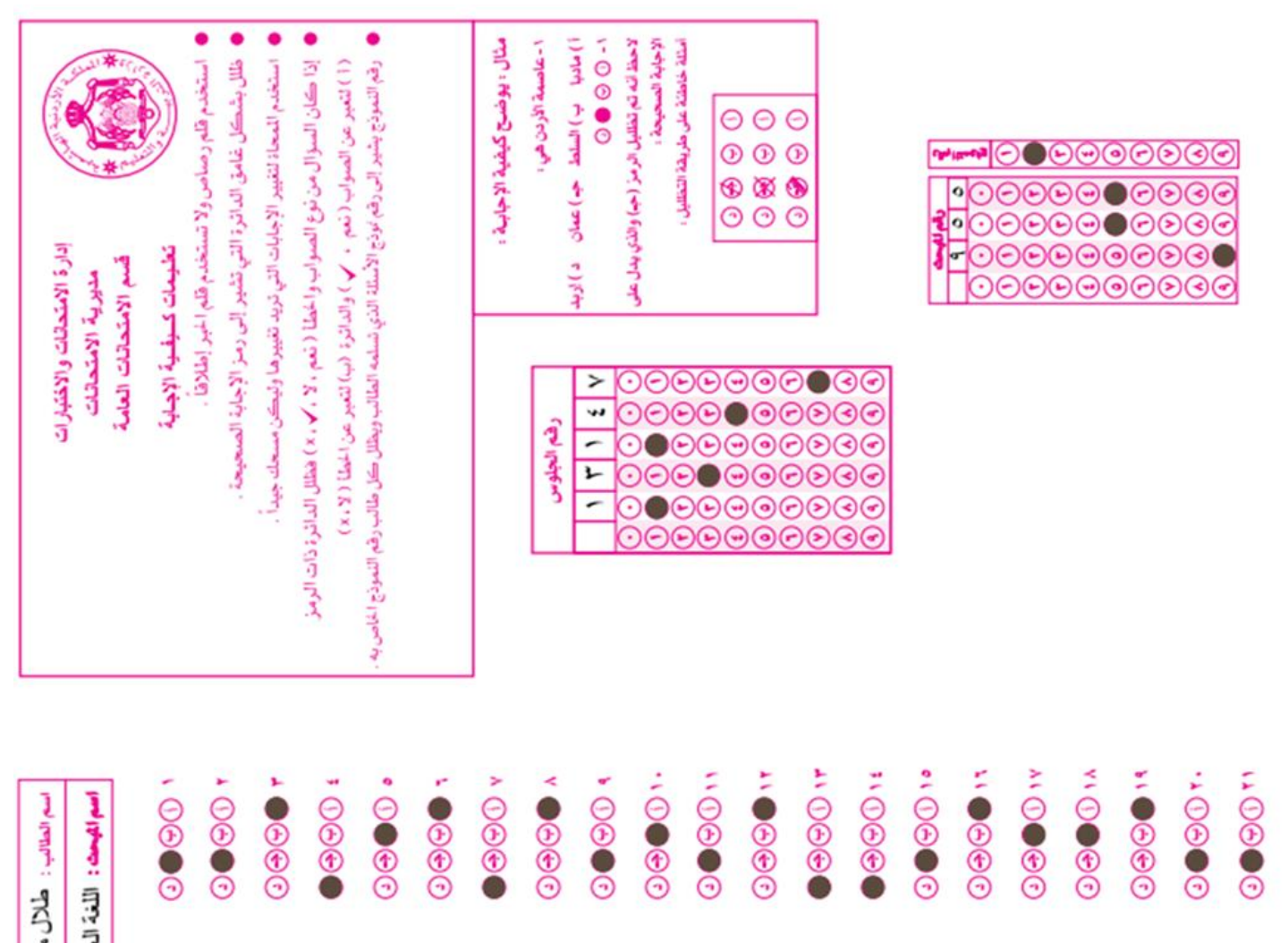

---------

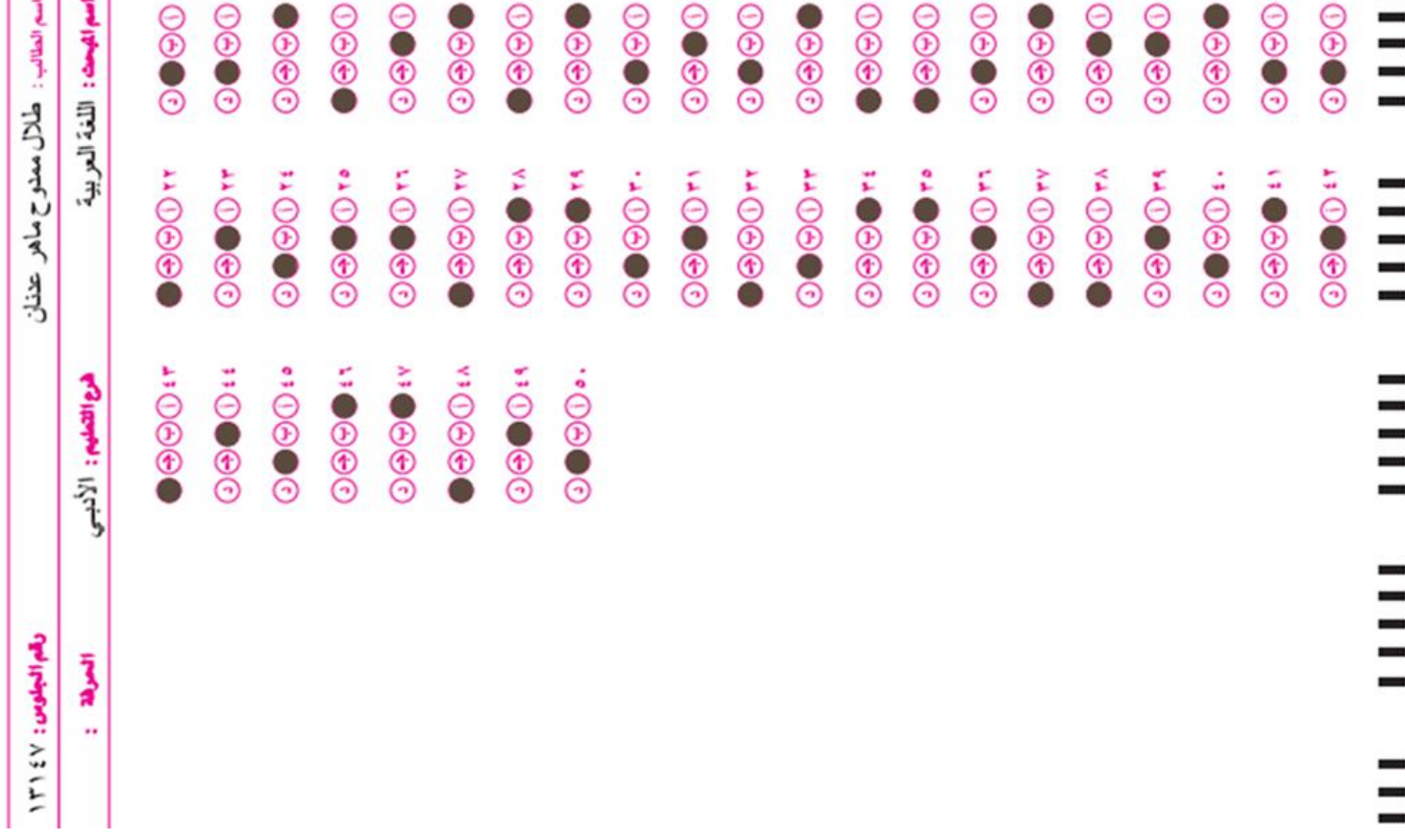

المملكة الأردنية الهاشمية وزارة التربية والتعليم إدارة الامتحانات والاختبارات قسم الامتحانات العامة

### <u>اتفاقية عمل (رئيس القاعة)</u>

الفربق الأول : وزير التربية والتعليم ممثلاً بمدير التربية والتعليم ...................

الفريق الثاني : السيد رئيس قاعة / ١ – يقوم الفريق الأول بتزويد الفريق الثاني بما يلي : أ– ملف القاعة ومحتوياته . ب–تأمين وصوله إلى القاعة وإعادته إلى المديرية في الأوقات المحددة باستخدام السيارات الحكومية أو سيارة رئيس القاعة الخاصة دون انفراده بها . ج– اللوازم والقرطاسية اللازمة للامتحان . د– إرشادات رؤساء القاعات . هـ– الـعدد الكافـي من المراقبين والأذنـة . ٢ – يلتزم الفريق الثاني بما يلي : أ – الحفاظ على دفاتر الإجابة وعدم تسريب أي منها خارج القاعة سواء أكانت فارغة أم فيها إجابة . ب– الحفاظ على مغلف الأسئلة من أي عبث باعتباره من الوثائق المحمية. ج– فتح مغلفات الأسئلة في الوقت المحدد وفق برنامج الامتحان المعتمد من الوزارة . د— المحافظة على أوراق الأسئلة وعدم السماح بخروج أي ورقة قبل نهاية الامتحان لجميع الطلبة. هـ– عدم التهاون بتطبيق إجراءات سير الامتحان والمراقبة . و – المسؤوليـة القانونية والإداريـة وفق ما جاء بقانون حمايـة أسرار ووثائق الدولـة رقم (٥٠) لسنـة  $.219V1$ 

٣– يقوم الفربق الأول بصرف الأجور المالية للفربق الثاني لقاء عمله وفق تعليمات أجور العاملين في امتحان شهادة الدراسة الثانوية العامة الساربة المفعول.

> حرر بتاريخ / ٢٠ / ٢٠ الفريق الثاني الفريق الأول شاهد شاهد

> > المرفقات : القسم الخاص بهذه الاتفاقية

المملكة الأردنية الهاشمية وزارة التربية والتعليم إدارة الامتحانات والاختبارات قسم الامتحانات العامة

## <u>اتفاقية عمل (المراقب)</u>

الفريق الأول : وزير التربية والتعليم ممثلاً برئيس قاعة ....................... السيد ..............

٣– يقوم الفريق الأول بصرف الأجور المالية للفريق الثاني لقاء عمله وفق تعليمات أجور العاملين في امتحان شهادة الدراسة الثانوية العامة السارية المفعول.

$$
\mathbf{Y} \cdot \quad / \qquad / \qquad \mathbf{X} \cdot \mathbf{X}
$$

الفريق الأول الفريق الثاني شاهد شاهد

المرفقات : القسم الخاص بهذه الاتفاقية

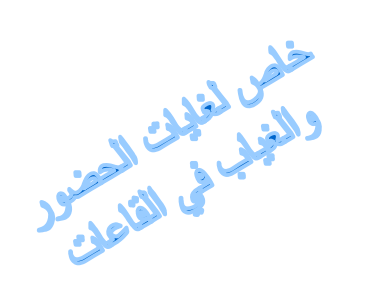

وزارة التربيسة والتعليسم امتحان شهادة الدراسة الثانوية العامة لعام / مسك الدورة / نموذج استلام طرود الإجابة

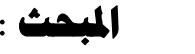

الفرع :

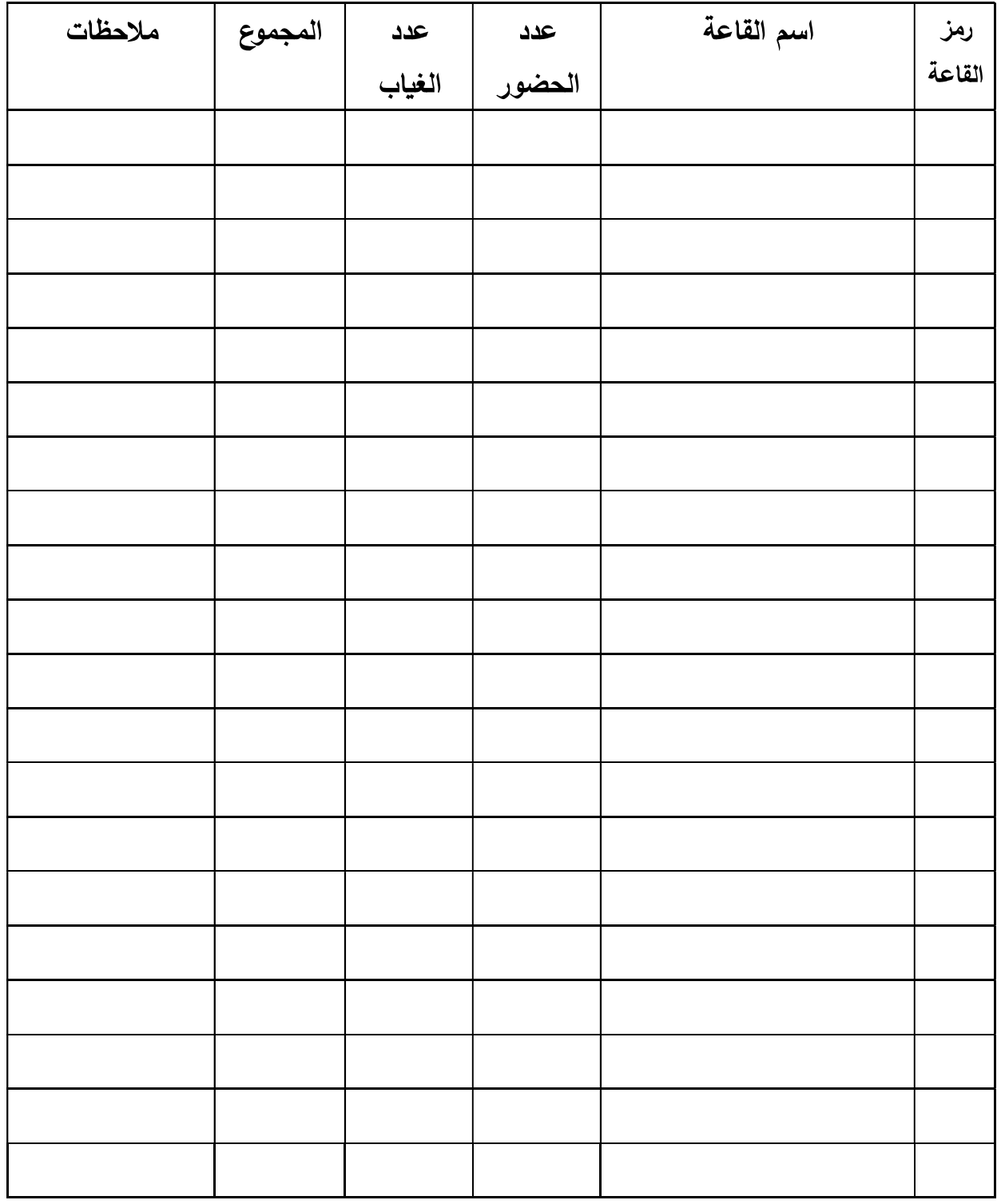

Form # QF61-22 Rev.b

امتحان شهادة الدراسة الثانوية العامة لعام 2024 / الامتحان العام

مديرية التربية والتعليم:

رقم القاعة:

الجلسة:

المبحث:

الواجبات اليومية لرئيس القاعة

اسم القاعة:

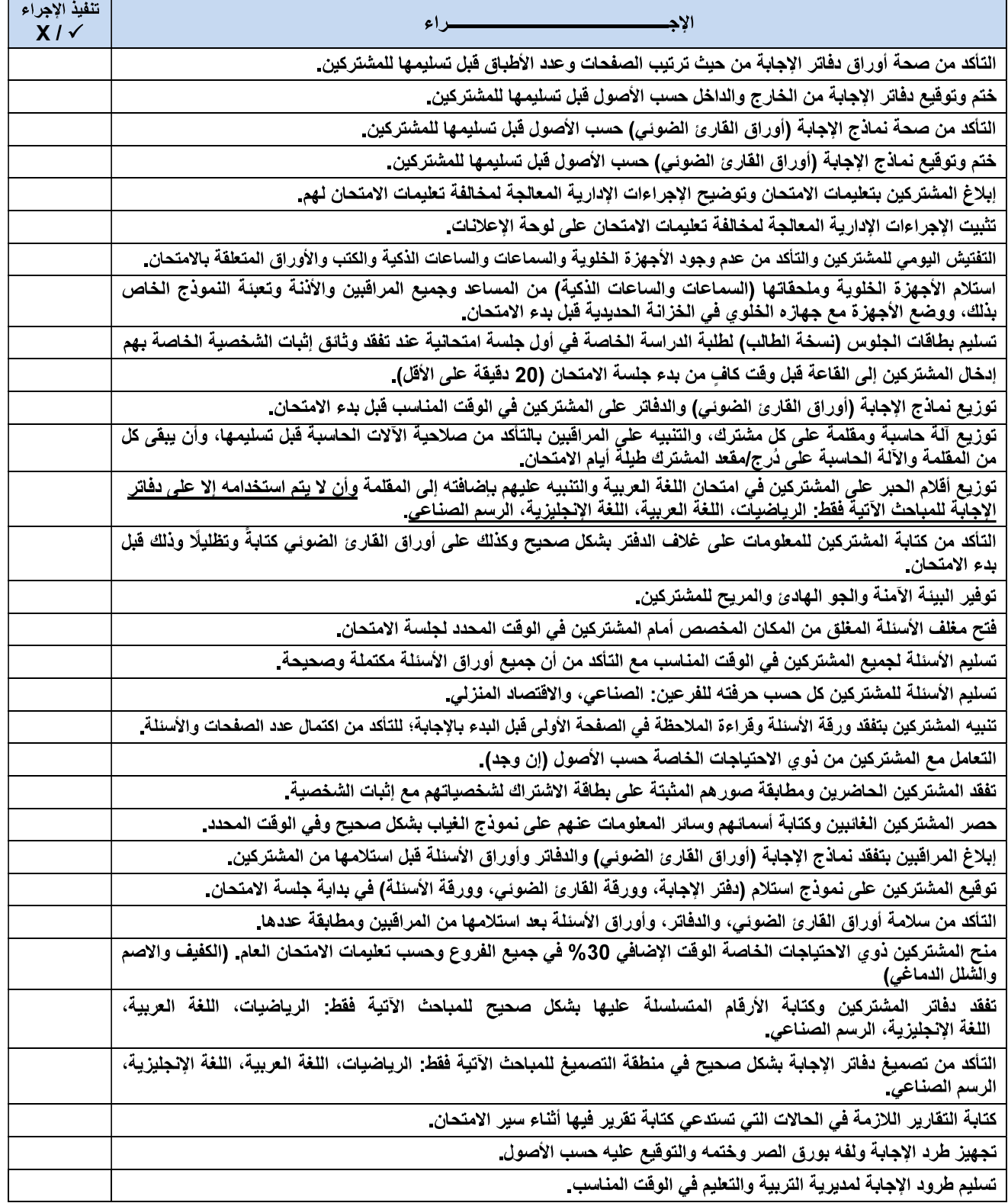

ينظم هذا النموذج يوميًا على نسختين: الأولى تُسلّم لإدارة الامتحانات والاختبارات مع الطرود، والثانية تُسلّم لمديرية التربية والتعليم.

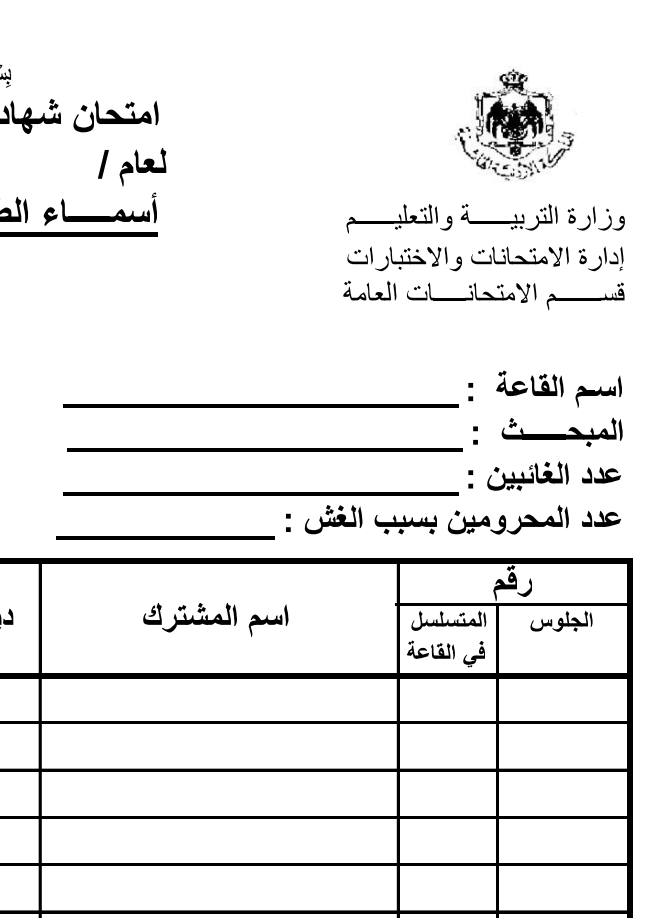

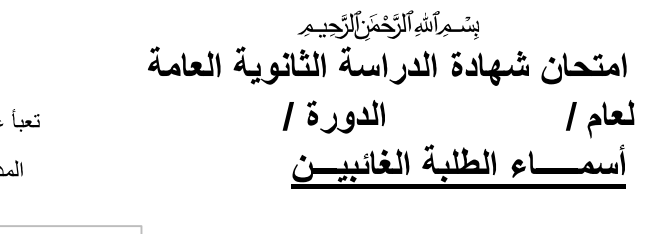

عن رقعة طرود الإجابة دون على يمين المديرية

رقم القاعة المتسلسل

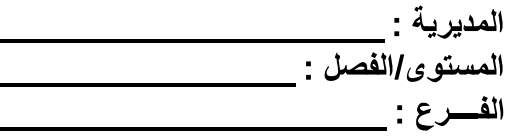

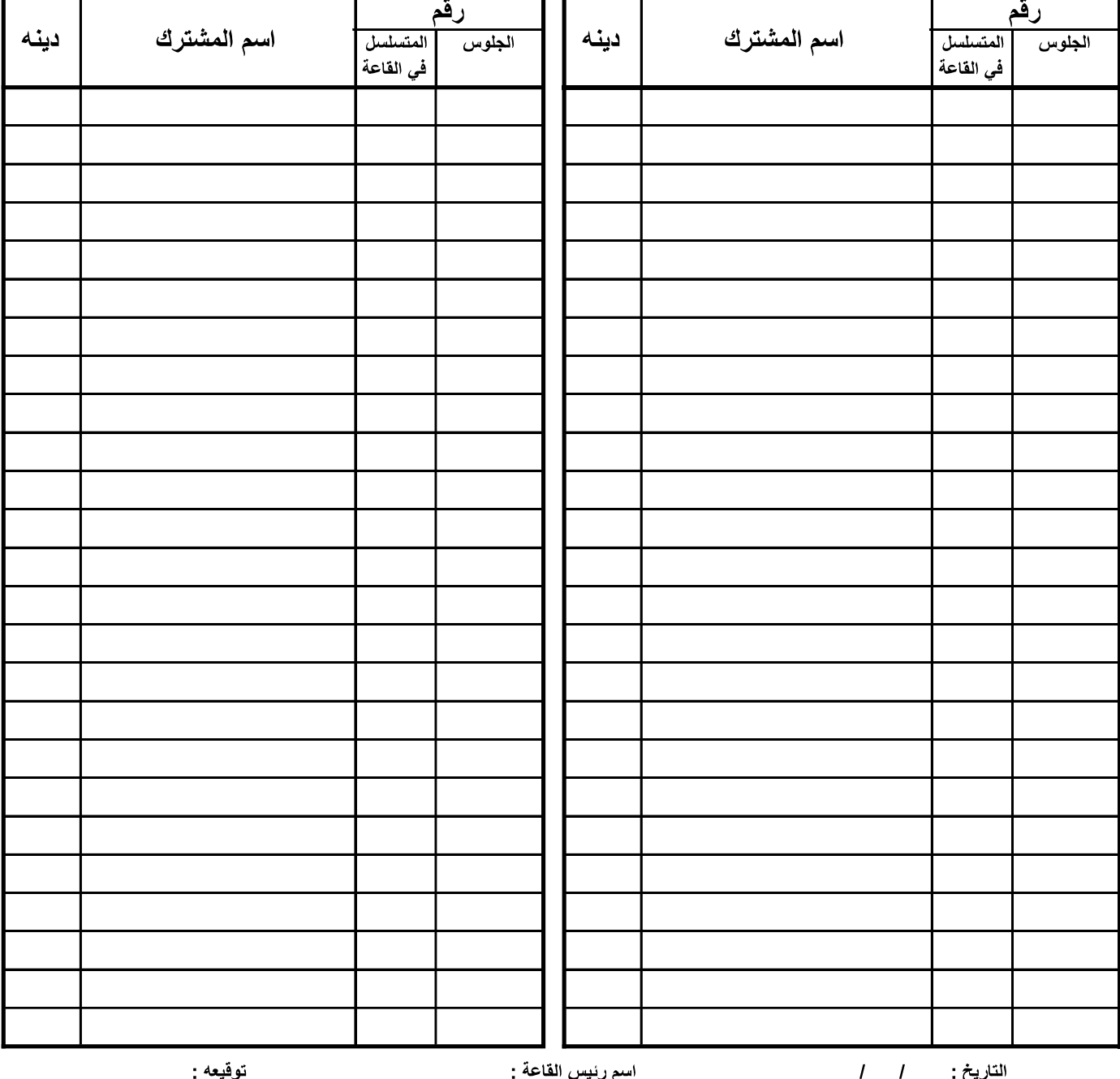

- -

Form # QF61-23 Rev.B

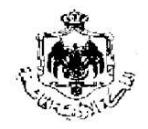

ڛٛ؎ٟٱۺٳٱڶڒۘٙڿڡؘڒؚٲڶڒۘۧڿؽڡؚ امتحان شهادة الدراسة الثانوية العامة الدورة / لعام /

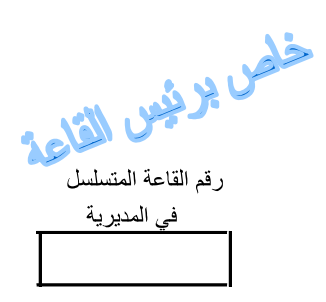

وزارة التربيــــة والتعليــــم إدارة الامتحانات والاختبارات قســــــم الامتحانــــــات العامة

#### تسليم طرود الإجابة

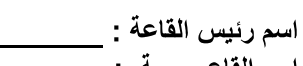

مديرية التربية والتعليم :

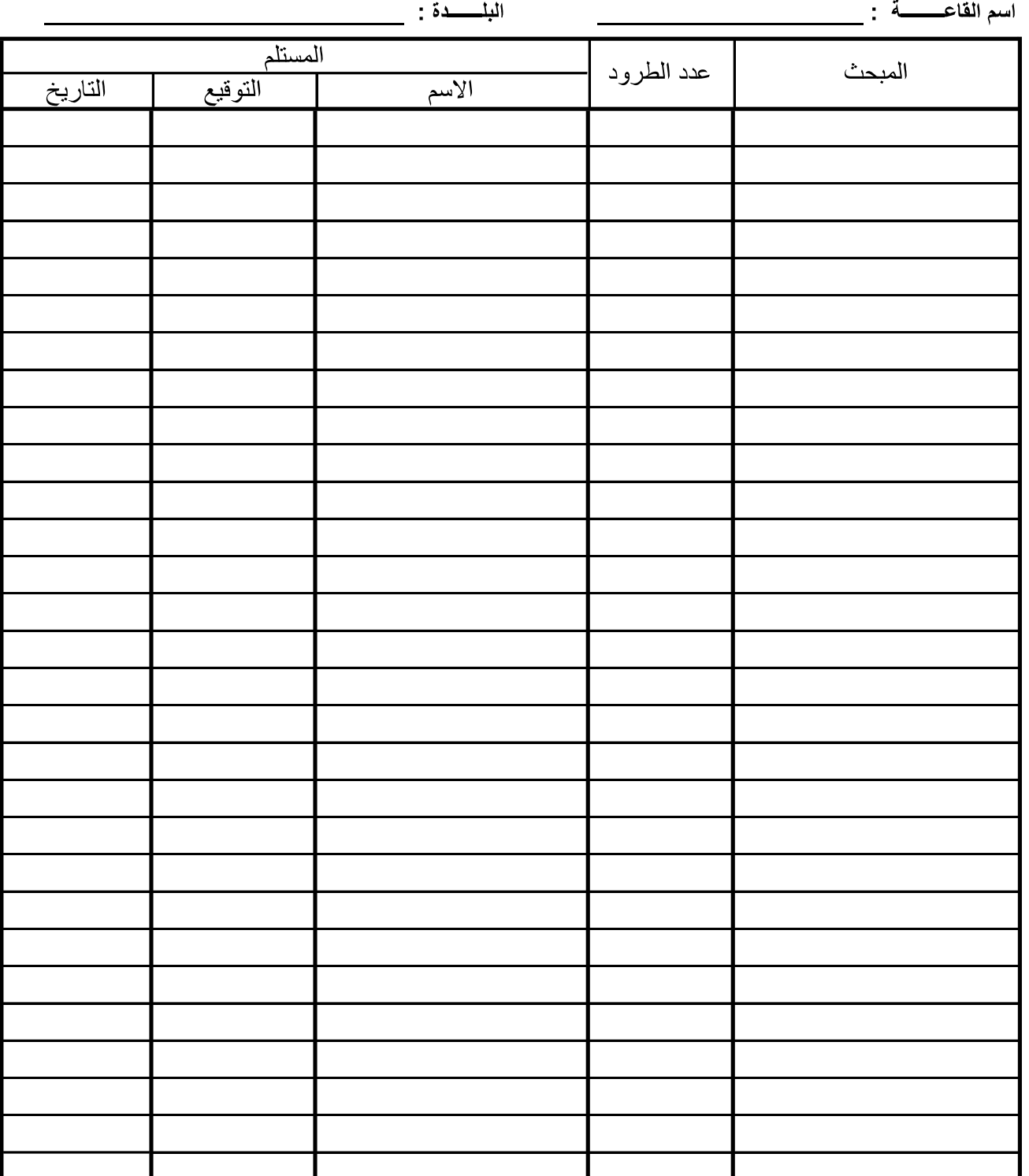

## نموذج تقرير رئيس القاعة

<u>ڛٞٮؚ</u>ڔ۩*ڷۏ*۩ڗٞڬڡؘڗ۩ڗۜڋ

معالي وزير التربية والتعليم المحترم الموضوع : المبحث والمستوى / الفصل:

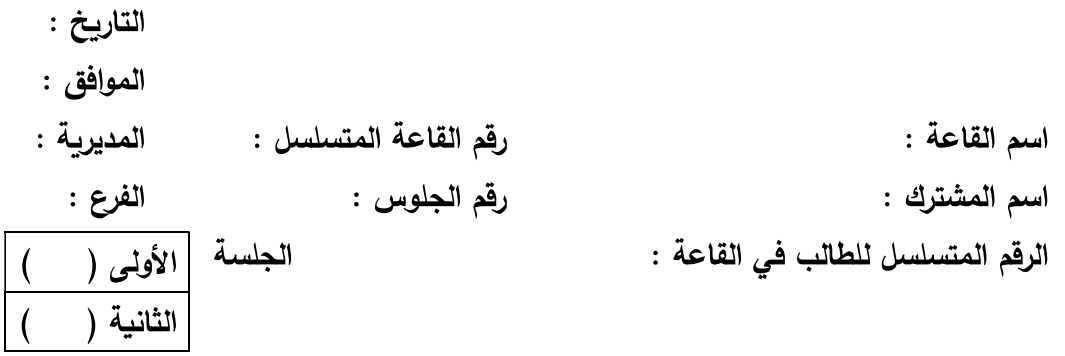

اسم وتوقيع رئيس القاعة مراقب مراقب

نسخة : السيد مدير التربية والتعليم ملاحظة : ١– توضع النسخة الأولى داخل طرد الإجابة . ٢ – ترفق نسخة من هذا التقرير مع أي قرار لـه علاقة بإجراءات معالجة قضايا الغش . Form #QF61-26-3 Rev.c

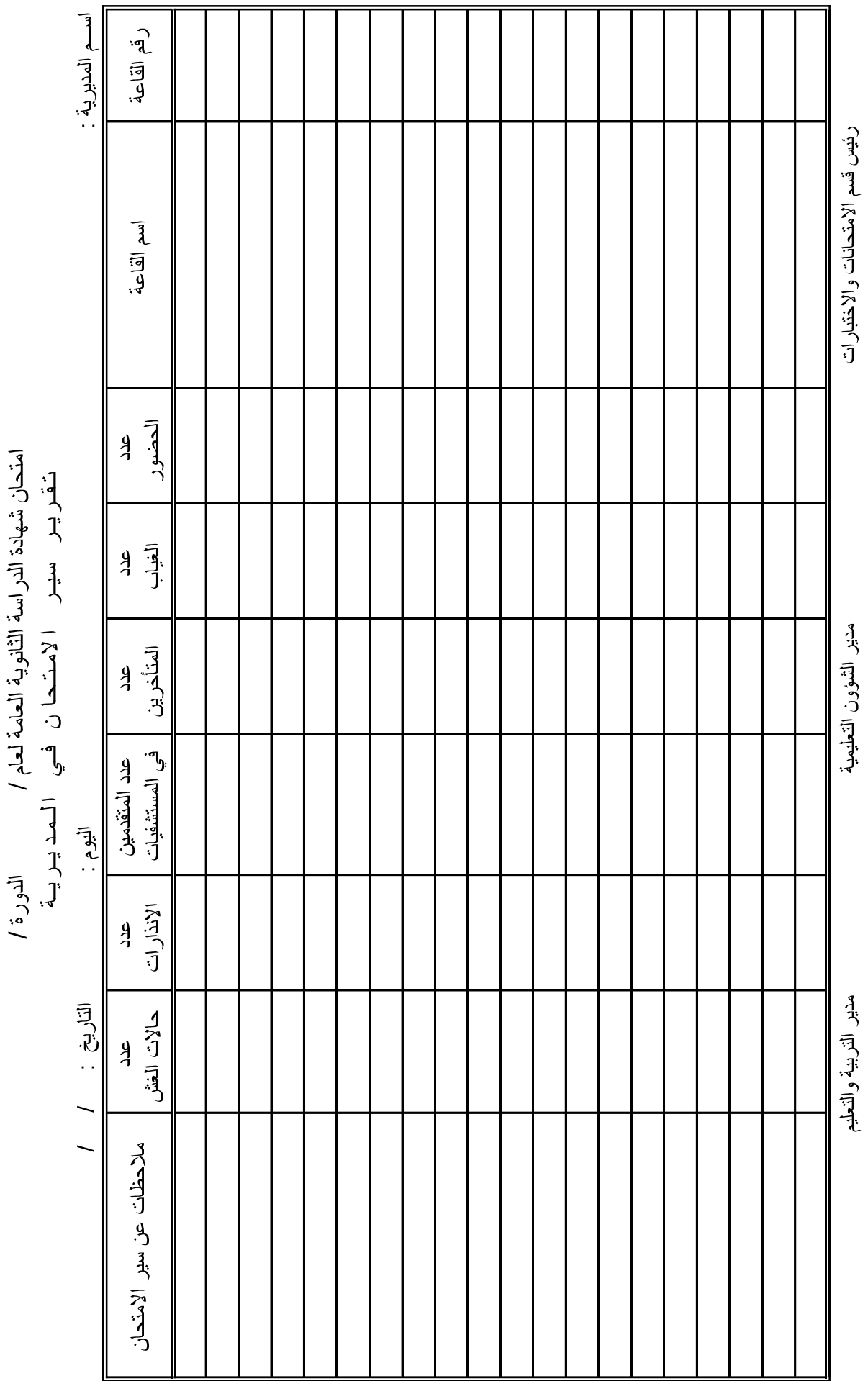

Form # QF61-26-4 Rev.a

وز ارة التربية والتعليم<br>إدارة الامتحانات والاختبار ات<br>: المن المنافسية العامة لعام المحا ż

 $\ddot{=}$ 

اسم المديرية : عدد القاعات أسماء (لقاعات التي حدث فيها شغب | الإنذارات إلغاء مبحث إلغاء دورة امتحانية إلغاء دورتين امتحانيتين ملاحظات مدير التربية والتعليم عن سير الامتحان عدد المتقدمين في المستشفيات عدد اتحالات : عدد المتقدمين في مراكز الإصلاح عد حالات التأخير

إدارة الامتحانات والاختبارات

قسم الامتحانات العامة

تقرير مفصل عن سير امتحان شهادة الدراسة الثانوية العامة لعام / الدورة /

ملاحظة : يسلم هذا النموذج مع طرود الإجابة Form # QF61-26-5 Rev.b

مدير التربية والتعليم

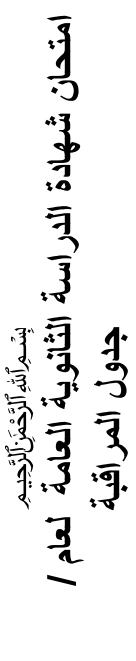

الدورة ا

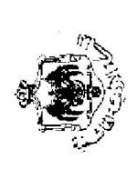

وزارة التربيب قم والتعليم<br>إدارة الامتحانات والاختبارات<br>قسمسم الامتحانات والاختبارات

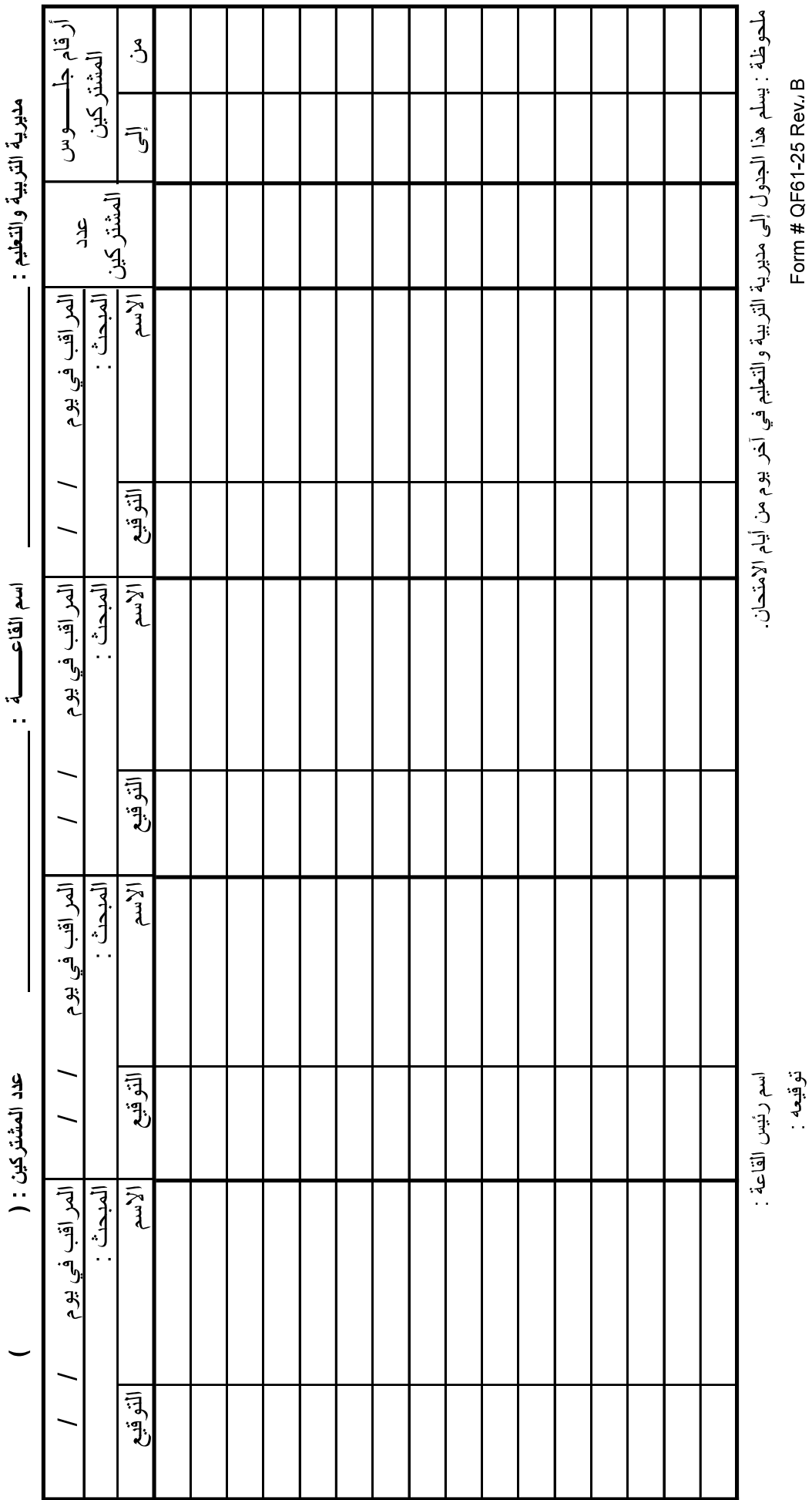

المملكة الأردنية الهاشمية وزارة التربية والتعليم إدارة الامتحانات والاختبارات قسم الامتحانات العامة

# قسَم الأذنة

أقسم بالله العظيم أن ليس لي ابن أو ابنة أو أخ أو أخت أو زوج/زوجة من بين المشتركين 

واقسم بالله العظيم أن التزم بالتعليمات والمهام الموكولة إلى وأن أعمل بجدّ ونشاط ويقظة دائمة ، وأن أحافظ على كل ما يتعلق بالامتحان ، وأن أتجنب نقل أي معلومات لـها علاقة بالامتحان إلى الطلبة .

وأمام الله أتحمل مسؤولية ما أقسمت عليه .

وأمام القانون أتحمل مسؤولية أية مخالفة أو إساءة للمهمة التي كلفت بها وأعرّض نفسي إلى أية عقوبة يستوجبها قانون حماية أسرار ووثائق الدولة رقم (٥٠) لسنة ١٩٧١م.

> التوقيع : الاسم الكامل : عنوان السكن : الرقم الوزاري : هاتف العمل : مركز العمل : هاتف المنزل / الخلوي : التاريخ :

المملكة الأردنية الهاشمية وزارة التربيبة والتعليم إدارة الامتحانات والاختبارات قسم الامتحانات العامة

قسَم الحراس

أقسم بالله العظيم أن التزم بالمهمة الموكولة إلي بأمانة وإخلاص وأن أعمل بجدّ ويقظة دائمة خلال فترة الحراسة المكلف بها ، وأن أبلغ عن أي خلل يحدث أثناء قيامي بالمهمة الموكولة إلى.

وأمام الله أتحمل مسؤولية ما أقسمت عليه .

وأمام القانون أتحمل مسؤولية أية مخالفة أو إساءة للمهمة التي كلفت بها وأعرّض نفسي إلى أية عقوبة يستوجبها قانون حماية أسرار ووثائق الدولة رقم (٥٠) لسنة ١٩٧١م.

> التوقيع : الاسم الكامل : عنوان السكن : الرقم الوزاري : هاتف العمل : مركز العمل : هاتف المنزل / الخلوي : التاريخ :

المملكة الأردنية الهاشمية وزارة التربيبة والتعليم إدارة الامتحانات والاختبارات قسم الامتحانات العامة

# قسَــم خاص بروساء القاعات والمساعدين

أقسم بالله العظيم أن ليس لمي ابن أو ابنة أو أخ أو أخت أو زوج أو زوجة من بين المشتركين في امتحان شهادة الدراسة الثانوية العامة لعام / الدورة / كما وأنني لا أقوم بتدريس أي أحد من الذين يتقدمون للامتحان في القاعة . وأقسم بالله العظيم أن التزم بالتعليمات الموكولة إلىي في العمل بكل صدق وأمانة وأمام الله أتحمل مسؤولية ما أقسمت عليه .

وأمام القانون أتحمل مسؤولية أية مخالفة أو إساءة للمهمة التي كلفت بها وأعرّض نفسي إلى أية عقوبة يستوجبها قانون حماية أسرار ووثائق الدولة رقم (٥٠) لسنة ۱۹۷۱م.

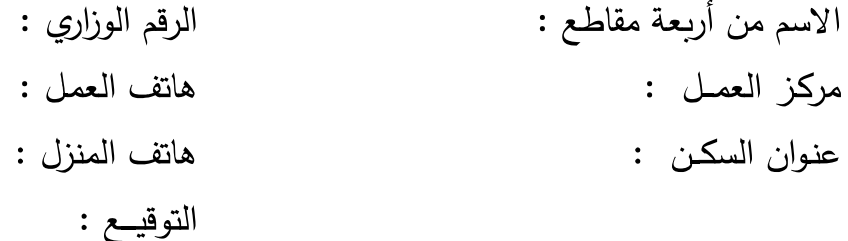

المملكة الأردنية الهاشمية وزارة التربيبة والتعليم إدارة الامتحانات والاختبارات قسم الامتحانات العامة

قسَــم خاص بـالمراقبين

أقسم بالله العظيم أن ليس لي ابن أو ابنة أو أخ أو أخت أو زوج أو زوجة كما وأننـى لا أقوم بتدريس أي أحد من الذين يتقدمون للامتحان في القاعة . وأقسم بالله العظيم أن التزم بالتعليمات الموكولة إلىي في العمل بكل صدق وأمانة

وأمام الله أتحمل مسؤولية ما أقسمت عليه . وأمام القانون أتحمل مسؤولية أية مخالفة أو إساءة للمهمة التي كلفت بها وأعرّض نفسي إلى أية عقوبة يستوجبها قانون حماية أسرار ووثائق الدولة رقم (٥٠) لسنة ۱۹۷۱م.

> الاسم من أربعة مقاطع : الرقم الوزاري : هاتف المعمل : مركز العمـل : عنوان السكن : هاتف المنزل : التوقيــع :

Form#QF61-11-2 rev.d

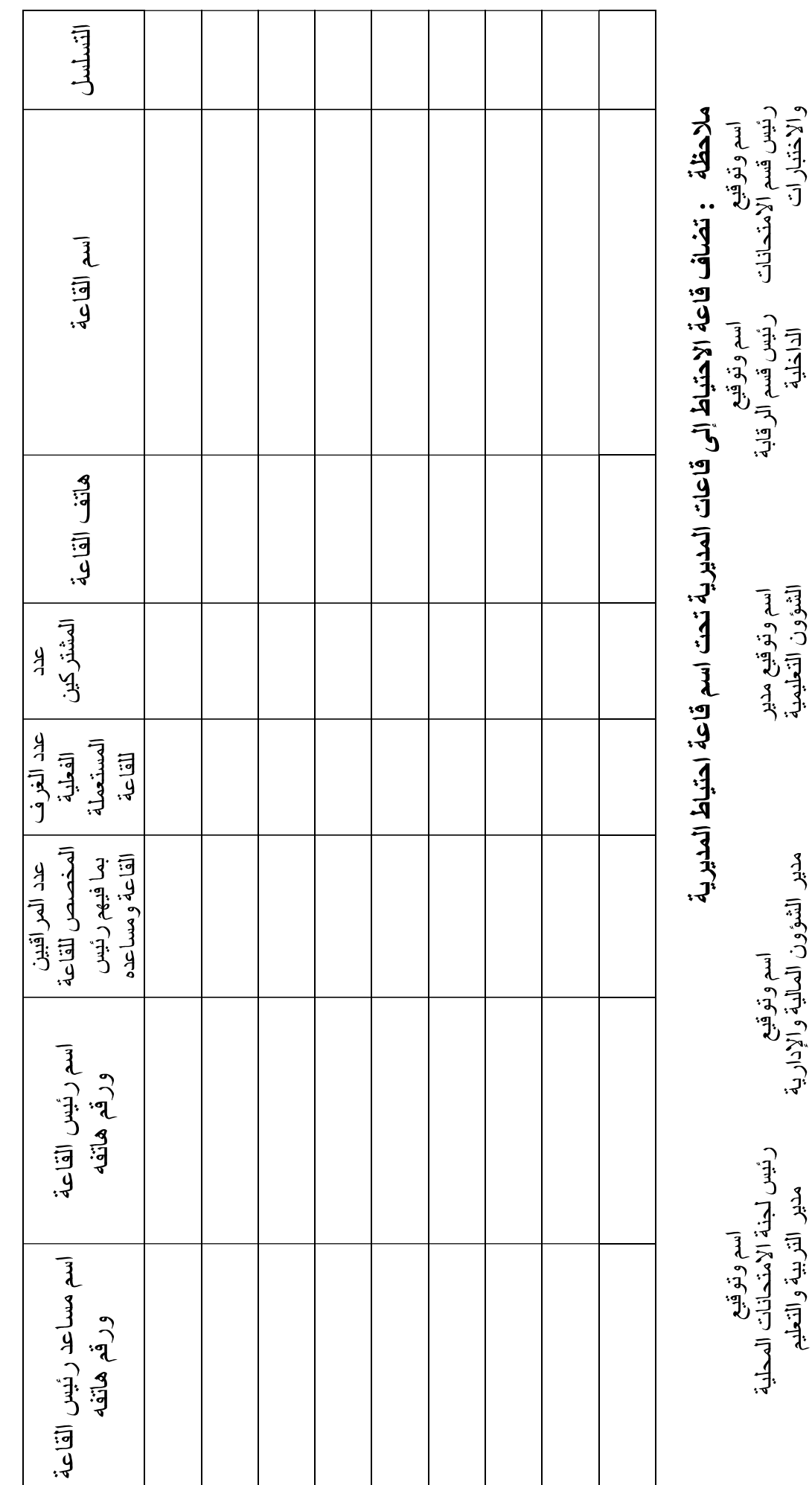

وزارة التربية والتعليم المن المستمر المن المستخدم المستخدم التربية والتعليم التسمير المستخدم المستخدم المستخدم<br>كشف تفصيلي بقاعات الثانوية العامة ورؤساء القاعات والمساعدين لمديرية التربية والتعليم / .......................

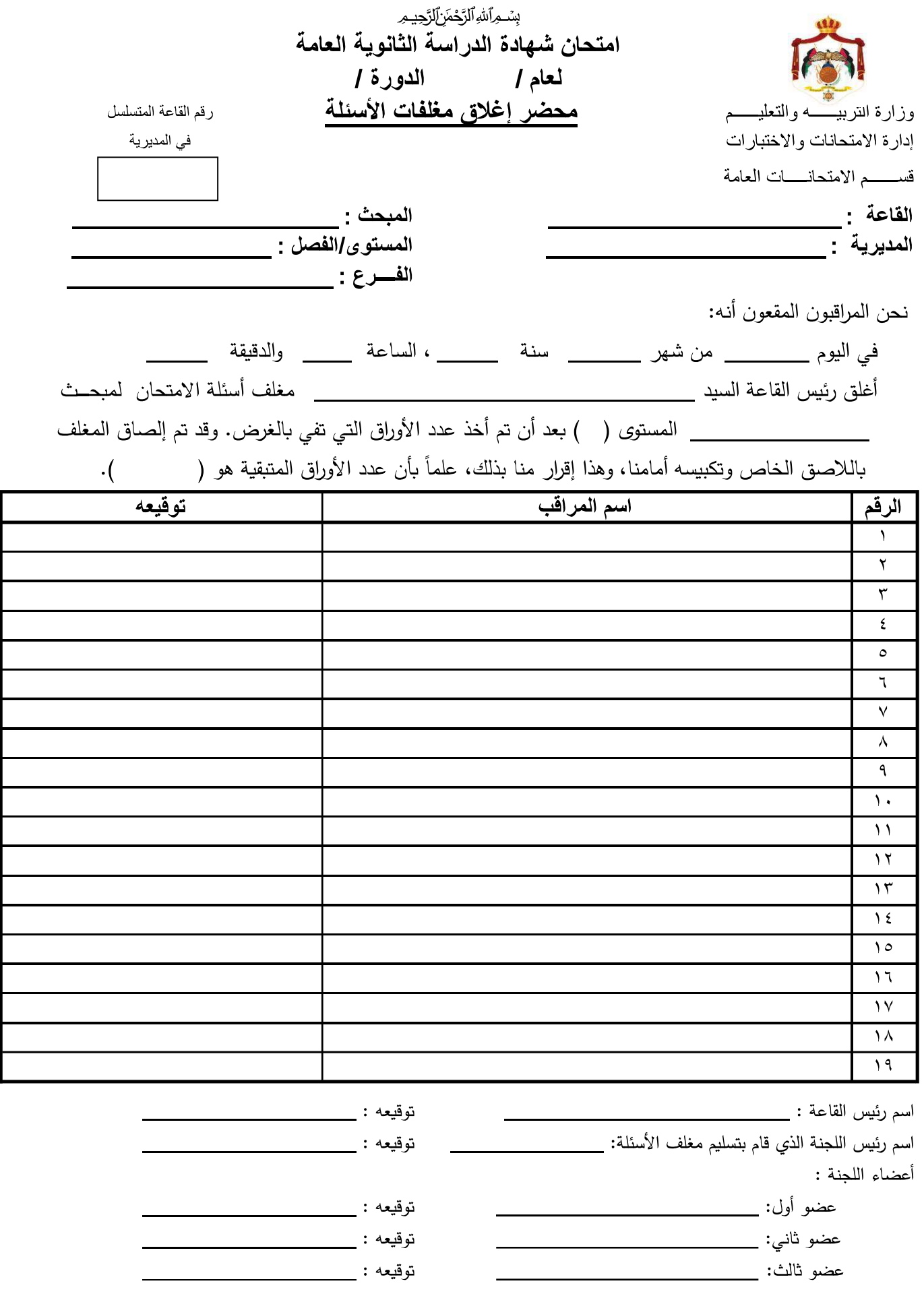

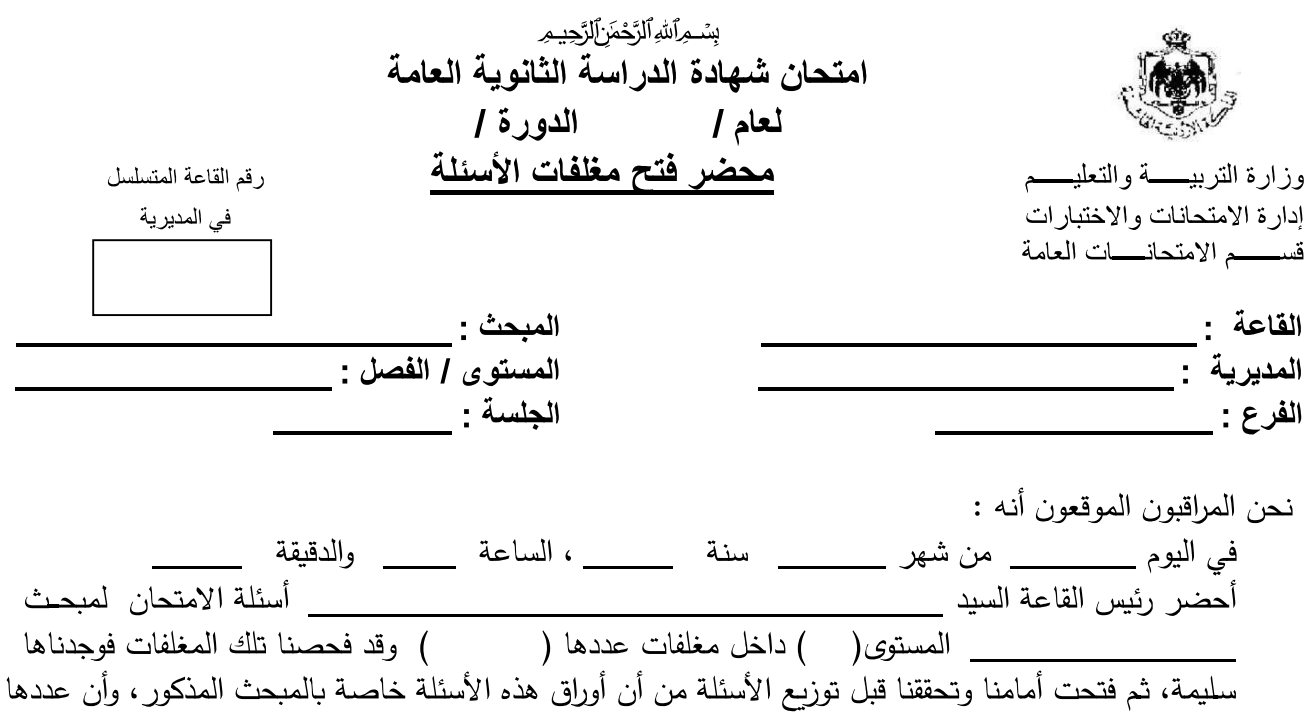

واف بالحاجة وهذا إقرار منا بذلك.

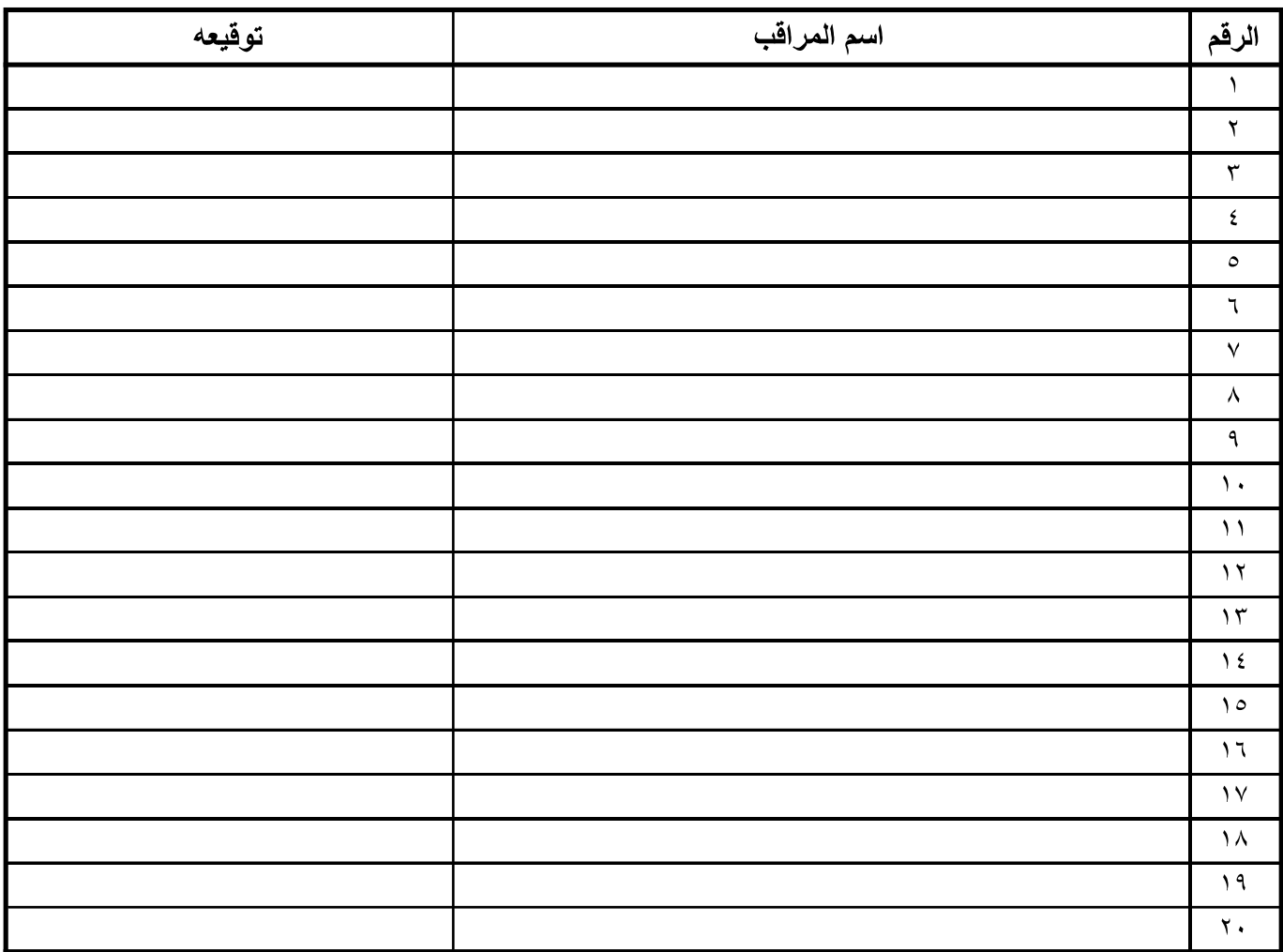

Form#QF 61-93 rev.C

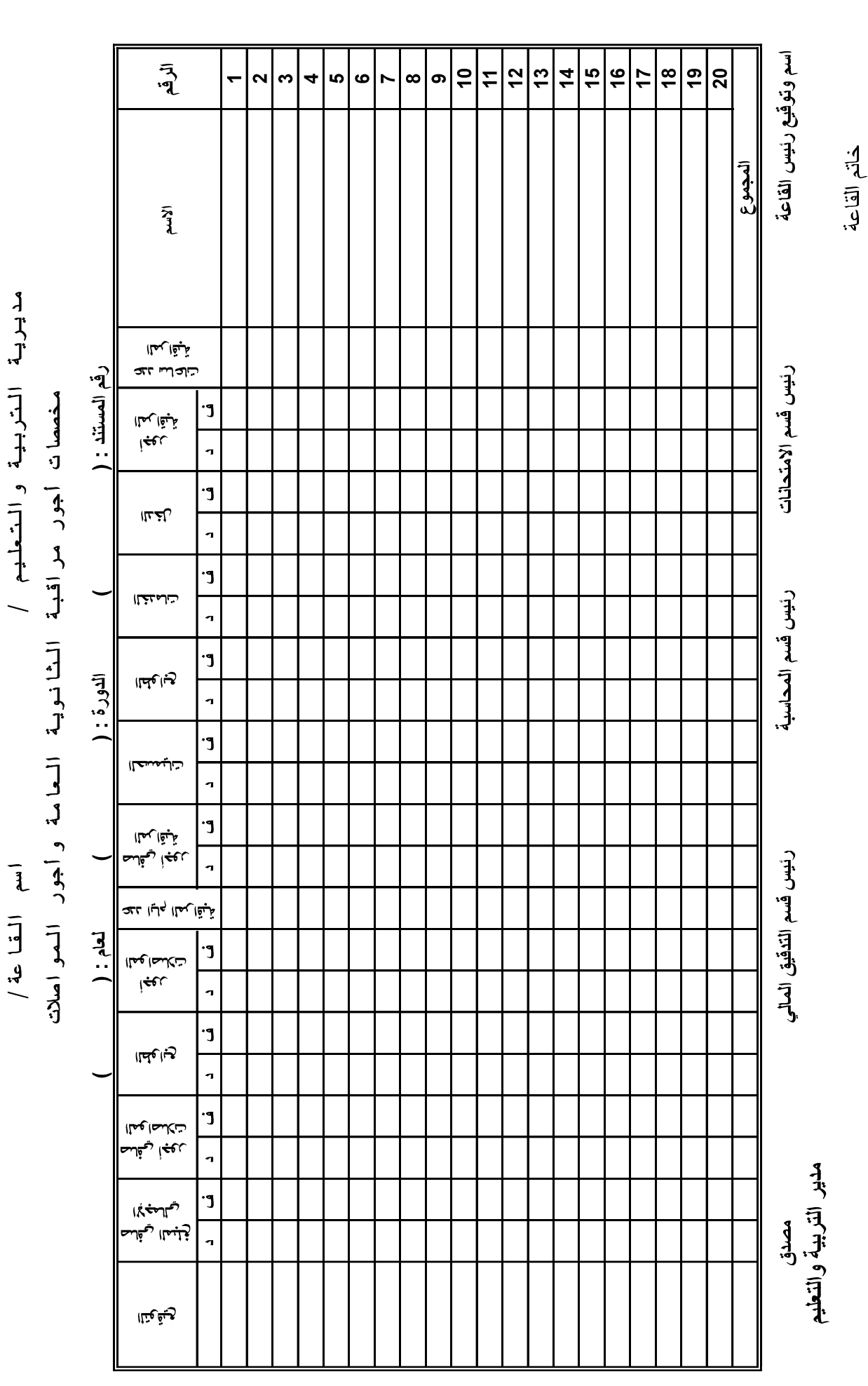

وزارة المتربية والمتعليم

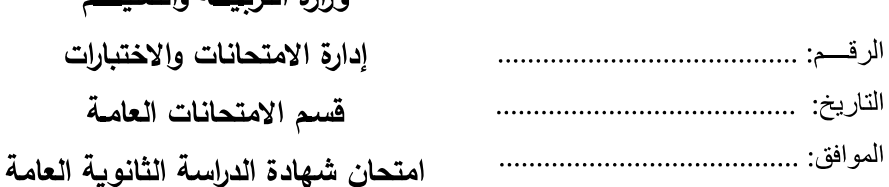

الدورة / لعام /

وزارة التدرر قروالتعاريره

عقوبة إلغاء دورة امتحانية

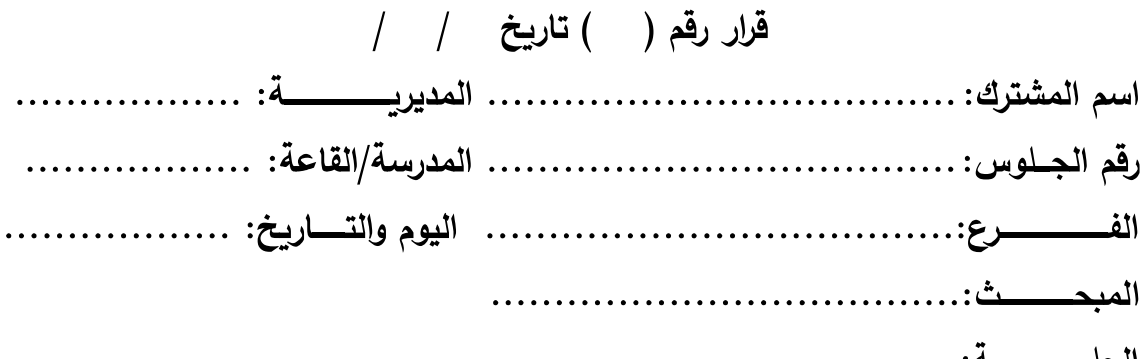

استناداً لأحكــام المــادة (٤/ب/١) مـن الإجـراءات الإداريــة المعالجــة لمخالفــة تعليمــات الامتحان العام لسنة ٢٠١٨، قررت إيقاع عقوبة إلغاء الدورة الامتحانية بحق المشترك المــــذكور أعـــــلاه بســـــبب مخالفتـــــه أحكـــــام المـــــادة (٤/ب/ثانيــــاً/…) المتمثلـــــة 

لحنة التأديب: مدير التربية والتعليم مدير الشؤون التعليمية رئيس قسم الامتحانات والاختبارات

تنويه: – يقتصر استعمال هذا النموذج على توجيه عقوبة إلغاء دورة امتحانية فقط. – يعبأ رقم القرار وتاربخه من قبل مديربة التربية والتعليم المعنية. – يرفق بهذا النموذج التقرير المعدّ من رئيس القاعة والمراقِبَيْن والمرفقات إن وجدت (حسب مقتضى الحال). – يتولى رئيس القاعة إبلاغ المشترك بقرار العقوبة في اليوم التالي من اتخاذ القرار عملاً بأحكام المادة (٥/ب) من الإجراءات. – يمنع المشترك من الاستمرار في التقدم للامتحان العام ابتداءً من اليوم التالي من تاريخ نفاذ هذه العقوبة عملاً بأحكام المادة (٤/ب/٤) من الإجراءات.

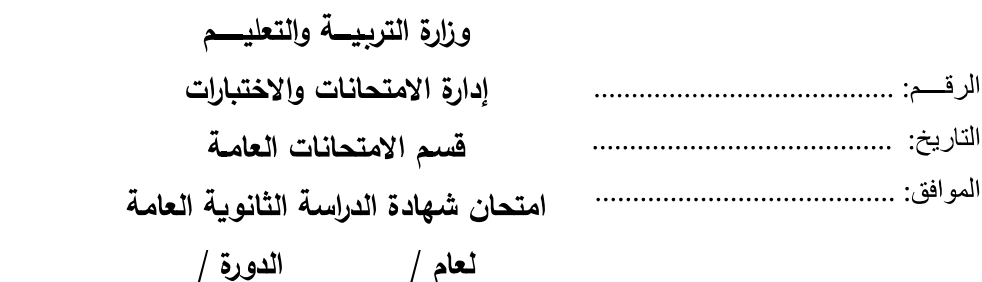

#### عقوبة إلغاء دورتين امتحانيتين

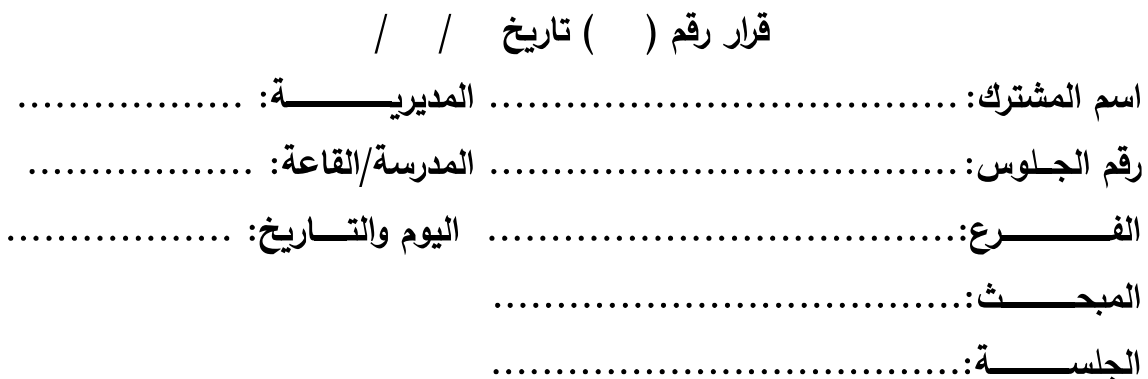

استناداً لأحكــام المــادة (٤/ب/١) مــن الإجــراءات الإداريـــة المعالجــة لمخالفــة تعليمــات الامتحان العام لسنة ٢٠١٨، قررت إيقاع عقوبة إلغاء دورتين امتحانيتين متتاليتين بحق المشــترك المــذكور أعــلاه بســبب مخالفتـــه أحكـــام المـــادة (٤/ب/ثالثـــأ/…) المتمثلـــة 

لجنة التأديب: مدير التربية والتعليم مدير الشؤون التعليمية رئيس قسم الامتحانات والاختبارات

تنويه: – يقتصر استعمال هذا النموذج على توجيه عقوبة إلغاء دورتين امتحانيتين متتاليتين فقط. – يعبأ رقم القرار وتاريخه من قبل مديرية التريية والتعليم المعنية. – يرفِق بهذا النموذج التقرير المعدّ من رئيس القاعة والمراقِبَيْن والمرفِقات إن وجدت (حسب مقتضىي الحال). – يتولى رئيس القاعة إبلاغ المشترك بقرار العقوبة في اليوم التالي من اتخاذ القرار عملاً بأحكام المادة (0/ب) من الإجراءات. – يمنع المشترك من الاستمرار في التقدم للامتحان العام ابتداءً من اليوم التالي من تاريخ نفاذ هذه العقوبة عملاً بأحكام المادة (٤/ب/٤) من الإجراءات.

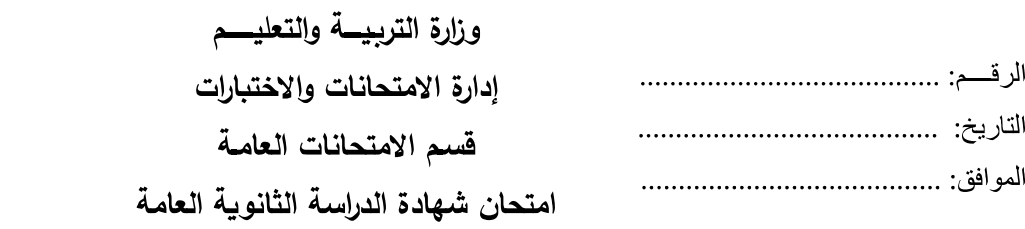

لعام / الدورة /

#### عقوبة إلغاء مبحث

## قرار رقم () تاريخ / /

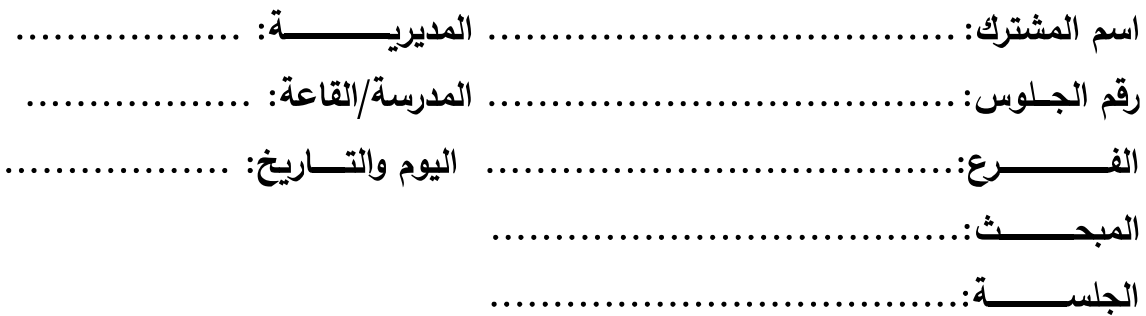

استناداً لأحكــام المــادة (٤/ب/١) مـن الإجـراءات الإداريــة المعالجــة لمخالفــة تعليمــات الامتحان العام لسنة ٢٠١٨، قررت إيقاع عقوبة إلغاء مبحث بحق المشترك المذكور 

لجنة التأديب: مدير الشؤون التعليمية مدير التربية والتعليم رئيس قسم الامتحانات والاختبارات

تنويه: – يقتصر استعمال هذا النموذج على توجيه عقوبة إلغاء مبحث فقط. – يعبأ رقم القرار وتاريخه من قبل مديرية التربية والتعليم المعنية. – يرفق بهذا النموذج التقرير المعدّ من رئيس القاعة والمراقِبَيْن والمرفقات إن وجدت (حسب مقتضى الحال). – يتولى رئيس القاعة إبلاغ المشترك بقرار العقوبة في اليوم التالي من اتخاذ القرار عملاً بأحكام المادة

(٥/ب) من الإجراءات.

# نموذج استلام وتسليم الأجهزة الخلوية من المساعد والمراقبين في القاعة إلى رئيس القاعة

مديرية التربية والتعليم:

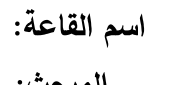

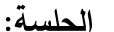

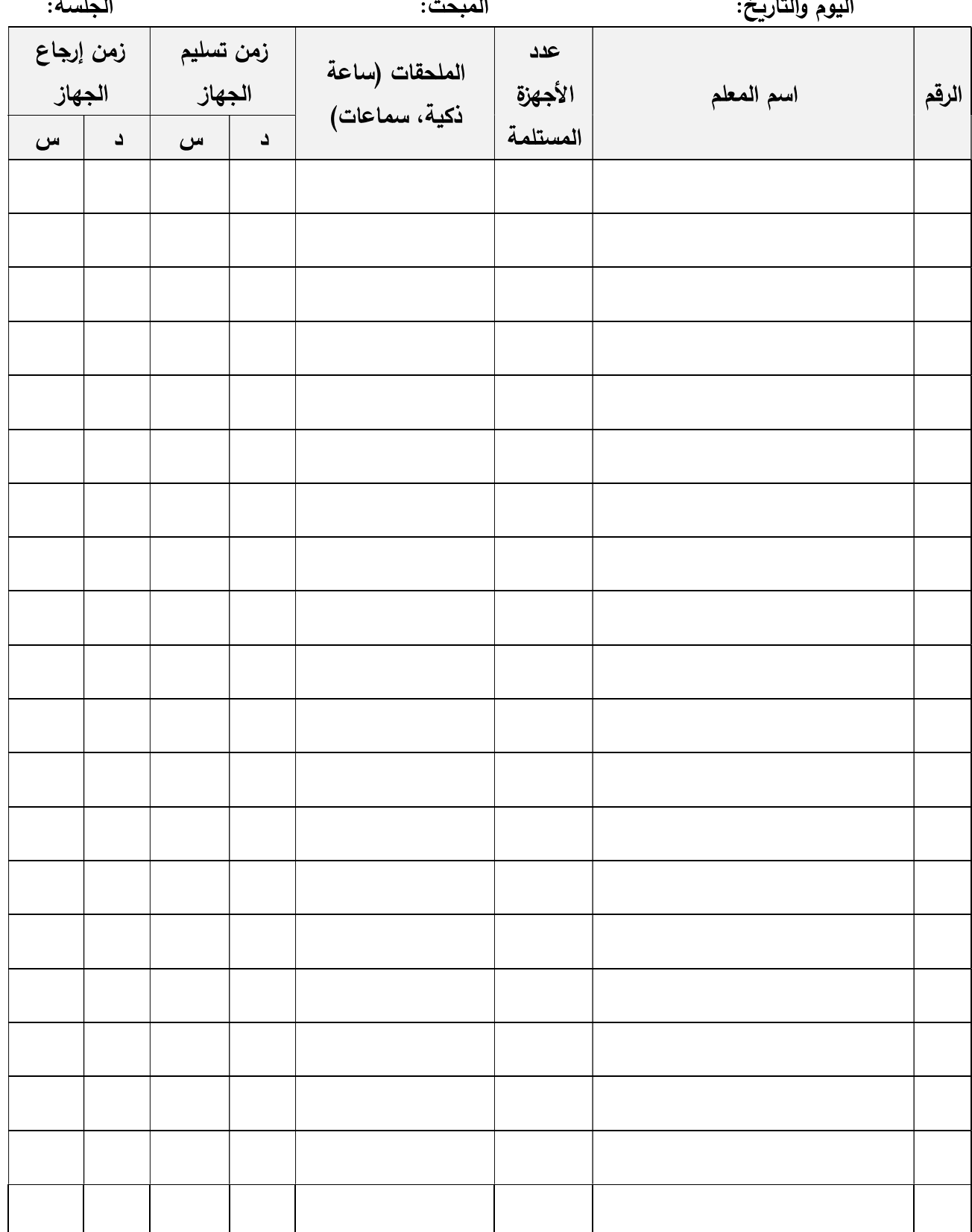

اسم رئيس القاعة: توقيع رئيس القاعة:

الخاتم الرسمي:

وزارة التربيسة والتعليسم

إدارة الامتحانات والاختبارات / قسم الامتحانات العامة

امتحان شهادة الدراسة الثانوية العامة لعام 2024 / الامتحان العام

#### نموذج استلام ردفتر الإجابة، وورقة القارئ الضوئي، وورقة الأسئلة،

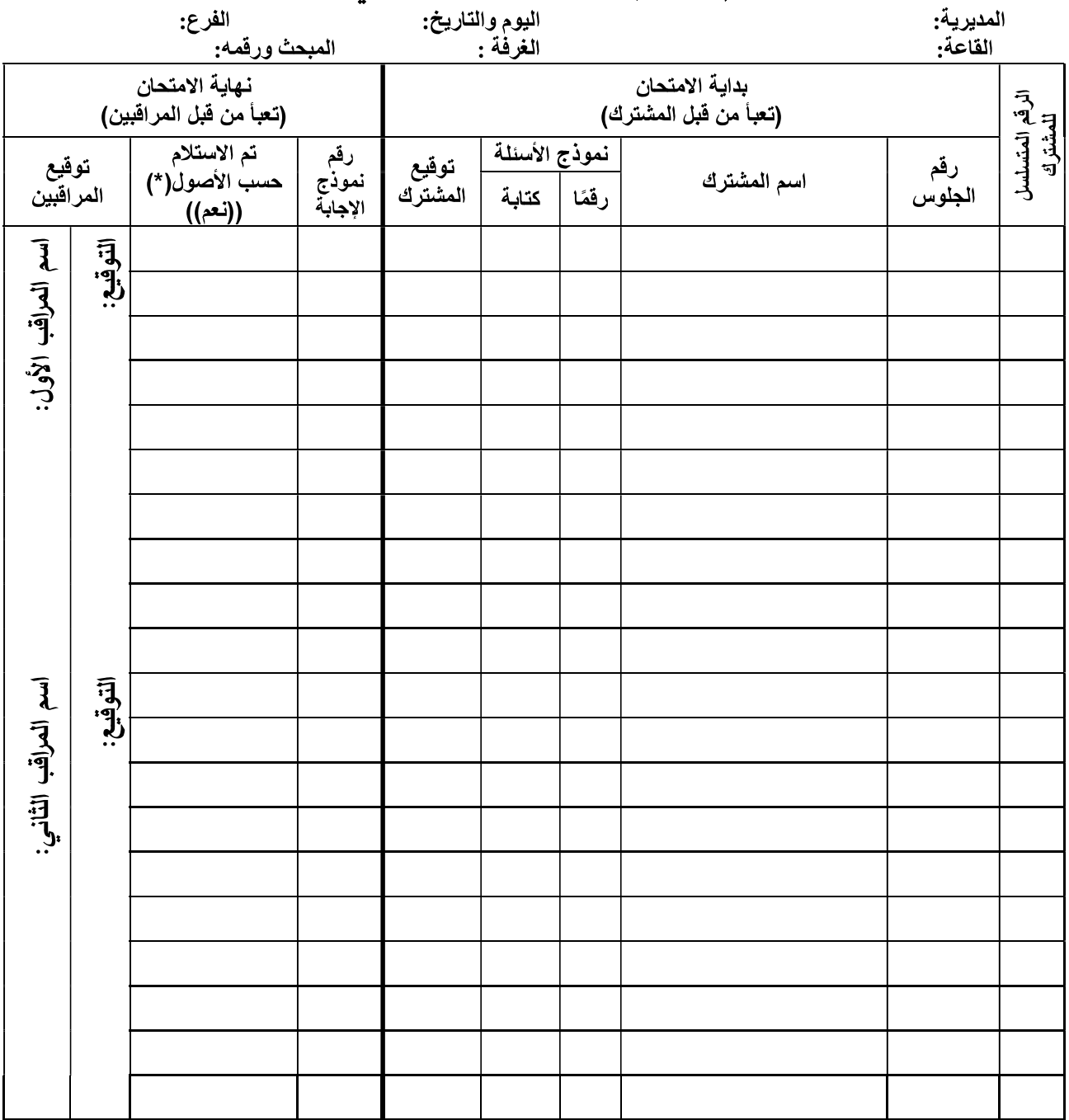

1- يُعَدّ الْمشْترك غائبًا إذا لم يرد اسمه وتوفّيعه في هذا النموذج.

\_<br>2- يَنظم هذا النموذج على نسختين توضّع إحداهما في طرد الإجابة الذي يرسل إلى إدارة الامتحانات والاختبارات،<br>وترسل النسخة الثانية إلى مديرية التربية والتعليم.

(\*) النّأكد من: - كتابة الطالب لاسمه ورقم جلوسه بشكل صحيح على كل من: ورقة القارئ الضوئي، ودفتر الإجابة، وورقة الأسئلة

ـ النظليل الصحيح لكل من رقم الجلوس ورقم النموذج على ورقة القارئ الضوئ*ي.*<br>ـ اكتمال عدد أوراق كل من دفتر الإجابة وورقة الأسئلة.

اسم رئيس القاعة:

الختم والتوقيع:

Form # QF61-31Rev.c

Form # QF61-19-2 Rev.a

الرقم المبحسست عدد المغلفات الفرع المتسلسل

وزارة التربيسة والتعليسم إدارة الامتحانات والاختبارات قســــــم الامتحانـــــات العامة امتحان شهادة الدراسة الثانوية العامة 

> مديرية التربية والتعليم : اســـــم القاعـــــــة :

يوم وتاريخ الامتحــــان :

البلدة/الحي :

الســـــاعة :

رقم القاعة :

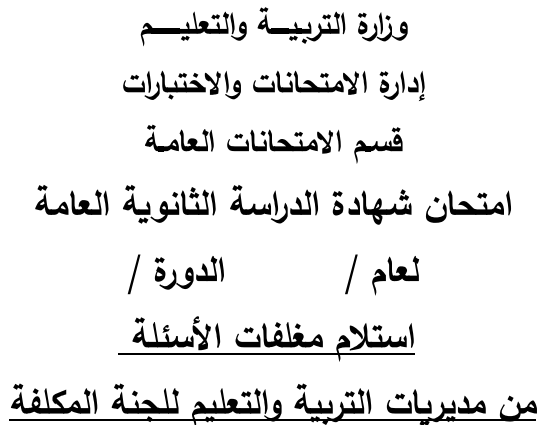

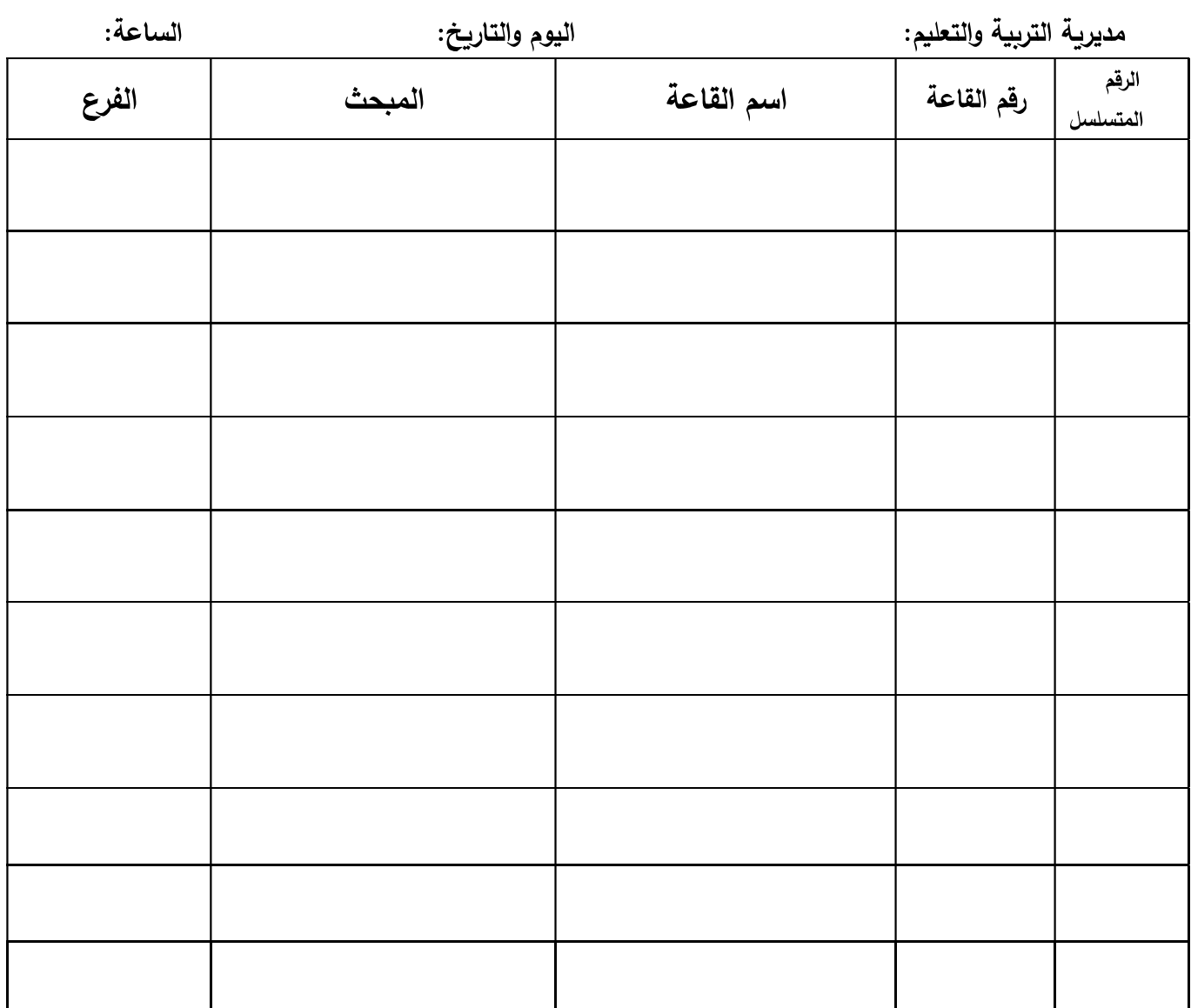

نشهد نحن الموقعين أدناه أننا استلمنا مغلفات الأسئلة العائدة للمباحث والقاعات المذكورة أعلاه، وقد كانت سليمة من كافة الوجوه، وعليه نوقع.

Form # QF61-19-1 Rev.a

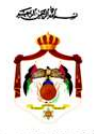

(六) 大学 あいまま にんじょう وزارة التربيه والتعليم<br>إدارة الامتحانات والاختبارات<br>قسم الامتحانات العامة

نموذج تقييم أداء مساعدي رؤساء القاعات والمراقبين في امتحان شهادة الدراسة الثانوية العامة لعام / الدورة/

اسم المساعد/المراقب:

المديرية:

اسم القاعة:

اسم المدرسة الأصلية:

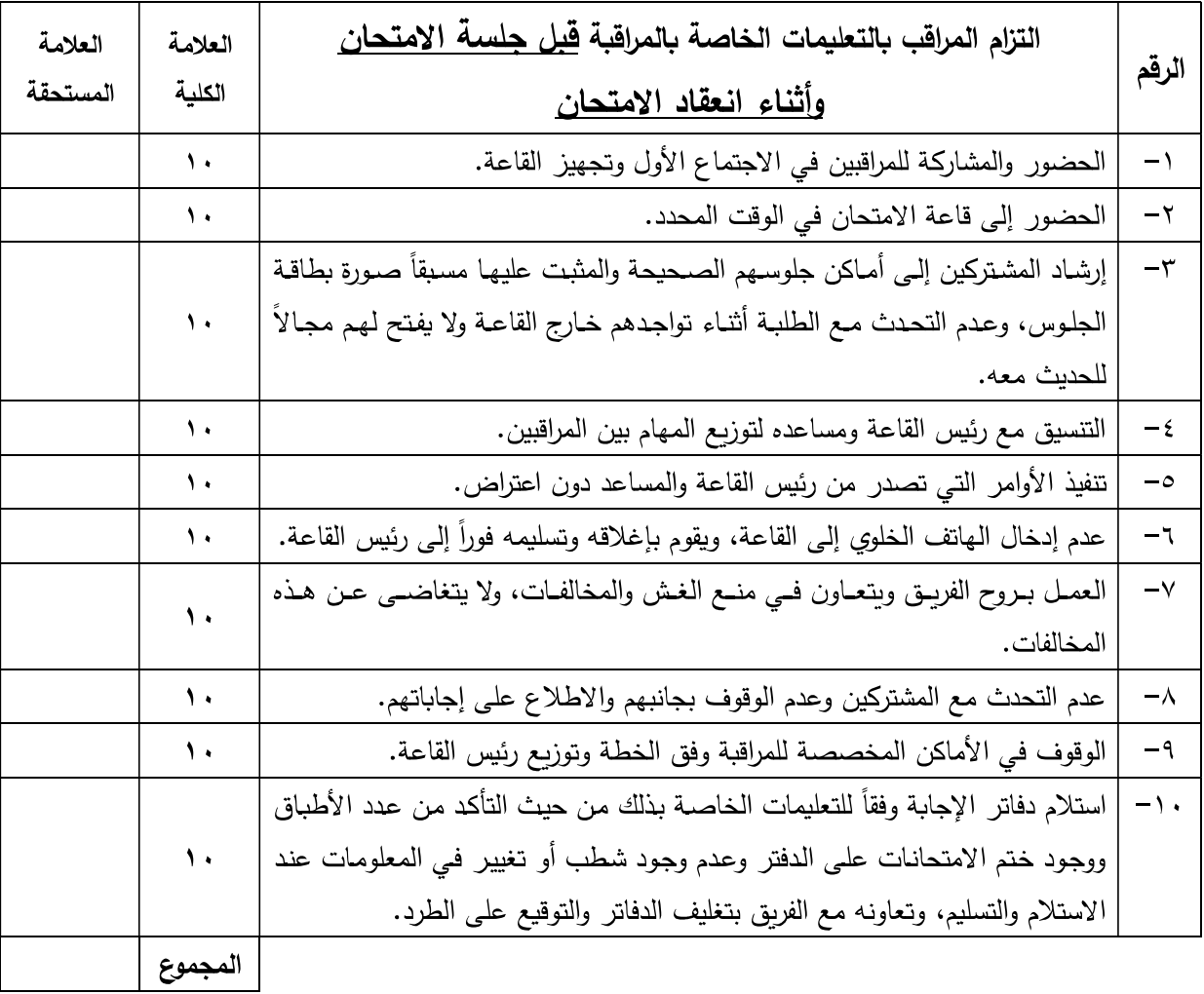

\* لا يكلف المراقب في الدورة اللاحقة إذا حصل على تقدير أقل من ٧٠٪.

اسم رئيس القاعة:

توقيعه:

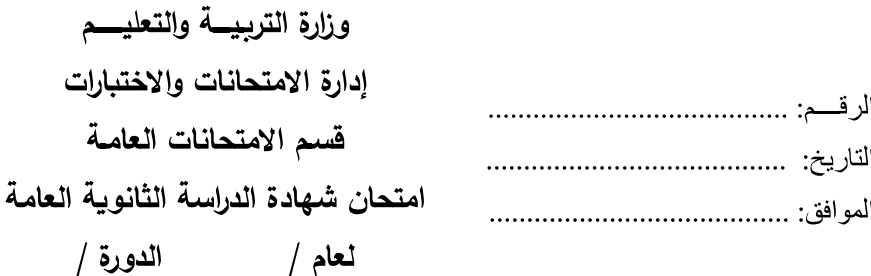

#### عقوبة الإنذار

قرار رقم () تاريخ / /

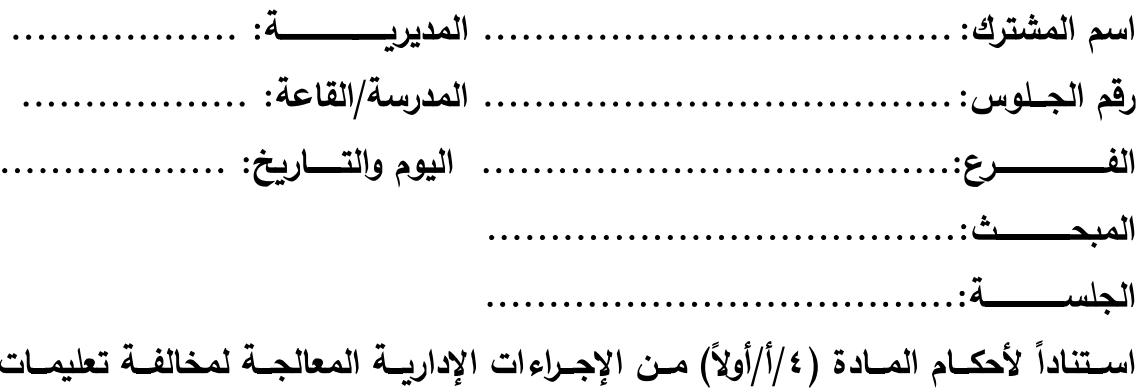

الامتحان العام لسنة ٢٠١٨، قررت إيقاع عقوبة الإنذار بحق المشــــترك المذكور أعلاه 

مدير التربية والتعليم

تنويه:

(0/ب) من الإجراءات.

– يقتصر استعمال هذا النموذج على توجيه عقوبة الإنذار فقط. – يعبأ رقم القرار وتاريخه من قبل مديرية التربية والتعليم المعنية. – يرفق بهذا النموذج التقرير المعدّ من رئيس القاعة والمراقِبَيْن. – يتولى رئيس القاعة إبلاغ المشترك بقرار العقوبة في اليوم التالي من اتخاذ القرار عملاً بأحكام المادة

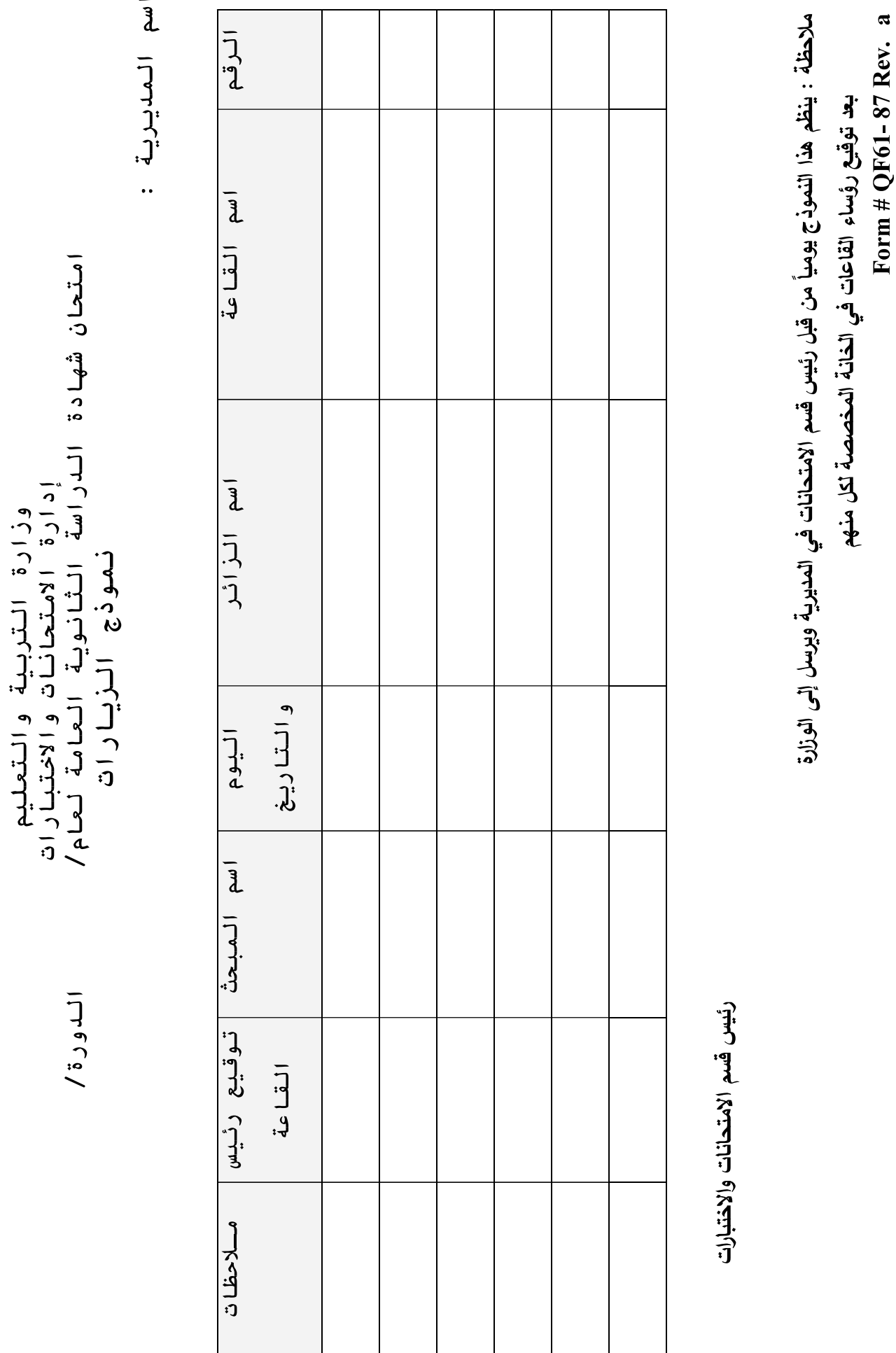

اللورة/

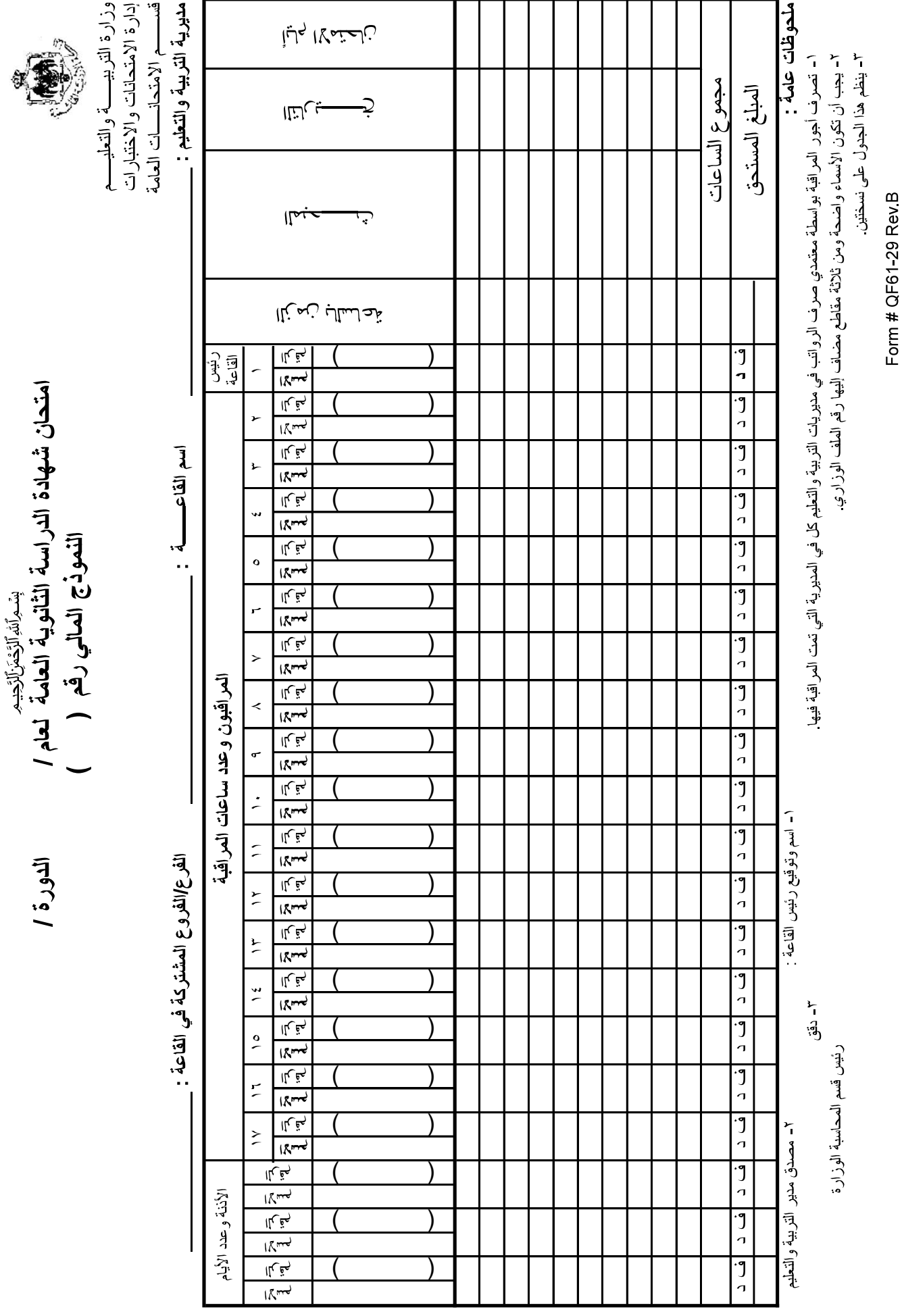